# **КОМПЬЮТЕРНЫЕ И ИНФОРМАЦИОННЫЕ ТЕХНОЛОГИИ В НАУКЕ И ПРОИЗВОДСТВЕ**

*Методические указания к лабораторным работам для студентов магистратуры направления 22.04.01* 

> **САНКТ-ПЕТЕРБУРГ 2021**

Министерство науки и высшего образования Российской Федерации Федеральное государственное бюджетное образовательное учреждение высшего образования Санкт-Петербургский горный университет

Кафедра информатики и компьютерных технологий

# КОМПЬЮТЕРНЫЕ И ИНФОРМАЦИОННЫЕ ТЕХНОЛОГИИ В НАУКЕ И ПРОИЗВОДСТВЕ

*Методические указания к лабораторным работам для студентов магистратуры направления 22.04.01* 

> САНКТ-ПЕТЕРБУРГ 2021

УДК 62.001.63(073)

**КОМПЬЮТЕРНЫЕ И ИНФОРМАЦИОННЫЕ ТЕХНОЛОГИИ В НАУКЕ И ПРОИЗВОДСТВЕ:** Методические указания к лабораторным работам / Санкт-Петербургский горный университет. Сост. *Г.Н. Журов*. СПб, 2021. 49 с.

Представлены три лабораторные работы, связанные с решением обыкновенных дифференциальных уравнений. Содержатся краткие теоретические сведения по численным методам решения обыкновенных дифференциальных уравнений, примеры решения типовых задач с помощью математического пакета Mathcad, а также варианты заданий к лабораторным работам.

Предназначены для студентов магистратуры направления 22.04.01 «Материаловедение и технологии материалов» направленность (профиль) «Материаловедение и технологии наноматериалов и покрытий».

Научный редактор доц. *А.Б. Маховиков*

Рецензент канд. техн. наук *К.В. Столяров* (Корпорация «Telum inc» Барбадос)

> Санкт-Петербургский горный университет, 2021

#### **КОМПЬЮТЕРНЫЕ И ИНФОРМАЦИОННЫЕ ТЕХНОЛОГИИ В НАУКЕ И ПРОИЗВОДСТВЕ**

*Методические указания к лабораторным работам для студентов магистратуры направления 22.04.01* 

Сост.: *Г.Н. Журов*

Печатается с оригинал-макета, подготовленного кафедрой информатики и компьютерных технологий

Ответственный за выпуск *Г.Н. Журов*

Лицензия ИД № 06517 от 09.01.2002

Подписано к печати 06.04.2021. Формат  $60 \times 84/16$ . Усл. печ. л. 2,8. Усл.кр.-отт. 2,8. Уч.-изд.л. 2,5. Тираж 75 экз. Заказ 285.

Санкт-Петербургский горный университет РИЦ Санкт-Петербургского горного университета Адрес университета и РИЦ: 199106 Санкт-Петербург, 21-я линия, 2

### **ВВЕДЕНИЕ**

Инженерные и научные задачи часто связаны с решением дифференциальных уравнений, так как с помощью последних описываются многие физические явления. Соответственно процессы устройствах технических так же описываются  $\overline{R}$ дифференциальными уравнениями.

Природа этих процессов различна. При анализе тепловых режимов аппаратуры рассчитывают тепловые потоки, при изучении электромагнитных процессов - электрические и магнитные поля,  $\overline{m}$ оценке прочности излелий **ВЫЧИСЛЯЮТ** механические напряжения и деформации.

К сожалению, для многих практически важных случаев задачи, описываемые дифференциальными уравнениями, весьма сложны. Как правило, эти задачи практически исключают получение аналитических решений. В первую очередь это относится к нелинейным дифференциальным уравнениям либо к системам линейных дифференциальных уравнений высокой размерности с переменными коэффициентами.

В таких случаях единственная возможность их исследования или решения обычно связана с применением численных методов. Однако решить подобные сложные задачи также как и более простые можно с помощью компьютера. Поэтому методы решения дифференциальных уравнений на компьютере широко применяются в инженерной практике.

Методические указания содержат краткие теоретические сведения по методам решения задач, включающих обыкновенные дифференциальные уравнения, а именно, задачи с начальными и краевыми условиями. Для решения задачи Коши рассмотрены одношаговые методы Эйлера и Рунге-Кутта, а для решения краевой задачи метод стрельбы и метод прогонки. Представленные в методических указаниях алгоритмы решения реализованы  $\bf{B}$ специализированном математическом пакете Mathcad.

Ланный материал изучается магистрантами направления 22.04.01 в разделе «Инженерный анализ и компьютерное моделирование различных процессов».

#### ОСНОВНЫЕ ПОНЯТИЯ

Обыкновенными лифференциальными уравнениями называются такие уравнения, которые содержат одну или несколько производных от искомой функции. В общем виде ОДУ можно записать следующим образом:  $F(x, y, y', y'',..., y^{(n)}) = 0$ , где  $x$ независимая переменная,  $v^{(i)}$ - *i* - ая производная от искомой функции.  $n$  - порядок уравнения. Общее решение ОДУ  $n$ -го порядка содержит *n* произвольных постоянных  $c_1, c_2, ..., c_n$ , т.е. общее решение имеет вид  $y = \varphi(x, c_1, c_2, \ldots, c_n)$ .

Для выделения единственного решения необходимо задать п дополнительных условий. В зависимости от способа задания дополнительных условий существуют два различных типа задач: задача Коши и краевая задача.

#### Залача Коши

Задачу Коши можно сформулировать следующим образом. Лано обыкновенное лифференциальное уравнение

$$
\frac{dy(x)}{dx} = f(x, y) \tag{1}
$$

и начальное условие

$$
y(x_0) = y_0 \tag{2}
$$

Требуется найти функцию  $y(x)$  на отрезке  $[x_0, x_1]$ , удовлетворяющую уравнению (1) и начальному условию (2).

На практике подобные задачи обычно связаны с расчётом электрических, нестационарных переходных тепловых или механических процессов при заданном в некоторый начальный момент времени исходном состоянии системы.

#### Краевая задача (граничная задача)

В краевой задаче требуется найти решение обыкновенного дифференциального уравнения с дополнительными условиями, заданными при нескольких различных значениях независимой переменной.

Примером краевой залачи является лвухточечная краевая задача для обыкновенного дифференциального уравнения второго порядка

$$
\frac{d^2y}{dx^2} = f\left(x, y, \frac{dy}{dx}\right)
$$
 (3)

с граничными условиями, заданными на концах отрезка  $[x_0, x_1]$ 

$$
y(x_0) = y_0, \n y(x_k) = y_1.
$$
\n(4)

Следует найти такое решение  $y(x)$  на этом отрезке, которое принимает на концах отрезка значения  $y_0, y_1$ . Если функция  $f(x, y, y')$  линейна по аргументам  $y, y'$ , то задача (3), (4) линейная краевая задача, в противном случае - нелинейная.

Кроме граничных условий (14) называемых граничными условиями первого рода, используются еще условия на производные от решения на концах - граничные условия второго рода:

$$
y'(x_0) = y_0
$$
  
\n
$$
y'(x_k) = y_1
$$
\n(5)

или линейная комбинация решений и производных - граничные условия третьего рода:

$$
\alpha_0 \cdot y(x_0) + \beta_0 \cdot y'(x_0) = \gamma_0
$$
  
\n
$$
\alpha_1 \cdot y(x_k) + \beta_1 \cdot y'(x_k) = \gamma_1.
$$
\n(6)

где  $\alpha_0, \beta_0, \alpha_1, \beta_1$  - такие числа, что  $|\alpha_0| + |\beta_0| \neq 0$ ,  $|\alpha_1| + |\beta_1| \neq 0$ .

Можно на разных концах отрезка использовать условия различных типов.

#### ЛАБОРАТОРНАЯ РАБОТА №1

Тема: «Приближенное решение задачи коши методом Эйлера». Цель - сформировать у магистрантов представление о применении дифференциальных уравнений в различных областях; привить умения решать задачу Коши для дифференциального уравнения  $y' = f(x, y)$  на отрезке [a, b] при заданном начальном условии  $y_0 = y(x_0)$ методом Эйлера, развить навыки проверки полученных результатов с помощью прикладных программ.

#### Теоретические сведения

Пусть требуется найти приближенное решение дифференциального уравнения  $\frac{dy(x)}{dx} = f(x, y)$ , удовлетворяющее начальному условию  $y(x_0) = y_0$ . Численное решение задачи состоит в построении таблицы приближенных значений  $y_1, y_2, ..., y_n$ решения уравнения  $y(x)$  в точках  $x_1, x_2, ..., x_n$ . Чаще всего  $x_i = x_0 + ih$ , где  $i = 1, 2, ..., n$ . Точки  $x_i$  называются узлами сетки, а величина  $h$  - шагом  $(h > 0)$ .

В методе Эйлера величины  $y_i$  вычисляются по формуле

$$
y_{i+1} = y_i + h f(x_i, y_i), \quad i = 0, 1, 2, \dots
$$
 (7)

Этот метод относится к группе одношаговых методов, в которых для расчета точки  $(x_{i+1}, y_{i+1})$  требуется информация только о последней вычисленной точке  $(x_i, y_i)$ . Метод допускает простую геометрическую интерпретацию (рис. 1). Предположим, что известна точка  $(x_i, y_i)$  на искомой интегральной кривой. Тогда касательная к этой кривой, проходящая через точку  $(x_i, y_i)$ ,

определяется уравнением  $y = y_i'(x - x_i) + y_i$ ,  $\mathbf{a}$ так как  $y'_{i} = f(x_{i}, y_{i})$   $\mu$   $x_{i+1} = x_{i} + h$ , ro  $y_{i+1} = y_{i} + hf(x_{i}, y_{i})$ .

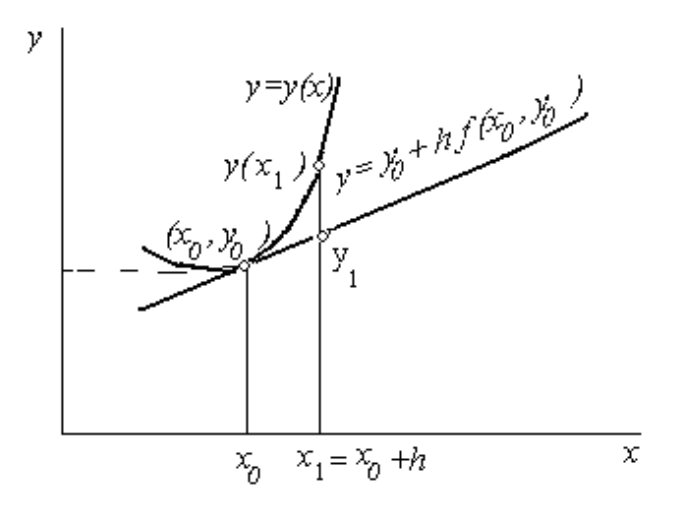

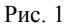

Для оценки погрешности метода на одном шаге сетки разложим точное решение в ряд Тейлора в окрестности узла  $x_i$ 

$$
y(x_{i+1}) = y(x_i + h) = y(x_i) + y'(x_i)h + O(h^2) =
$$
  
=  $y(x_i) + h f(x_i, y_i) + O(h^2)$ . (8)

Сравнение формулы (7) с разложением (8) показывает, что они согласуются до членов первого порядка по  $h$  а погрешность формулы (1) равна  $O(h^2)$ . Если расчетные формулы численного метода согласуются с разложением в ряд Тейлора до членов порядка  $h^p$ , то число  $p$  называют порядком метода. Таким образом, Метод Эйлера - метод первого порядка.

Для практической оценки погрешности расчета можно рекомендовать правило Рунге. Для этого проведем вычисления с шагом h и h/2 и сравним величины  $y_i^{(h)}$  и  $y_i^{(h/2)}$ . За оценку погрешности вычислений с шагом  $h/2$  можно принять величину

$$
\max_{i} \left| y_i^{(h)} - y_{2i}^{(h/2)} \right|.
$$
 (9)

Используем описанный алгоритм Эйлера при решении примера 1.

Пример 1. Получить численное решение дифференциального уравнения  $y' + 3y = x^2 \sin x$  с начальным условием  $y(0) = 40$  на интервале  $[0,20]$ . Полученное решение сравнить с точным решением:

$$
y_{\tau}(x) = -\frac{1}{10} \cdot x^2 \cdot \cos x + \frac{3}{25} \cdot x \cdot \cos(x) - \frac{13}{250} \cdot \cos(x) + + \frac{3}{10} \cdot x^2 \cdot \sin x - \frac{4}{25} \cdot x \cdot \sin(x) + \frac{9}{250} \cdot \sin x + \frac{10013}{250} \cdot e^{-3x}
$$

Решение проведем в математическом пакете МАТНСАD. Результаты представлены на рис. 2-5. На рис. 2 задаются начальные значения, число точек интегрирования, правая часть дифференциального уравнения и  $\phi$ ункция Euler(x0,xk,n,y0), решающая это уравнение по формуле (7). На рис 3 залается функция Yrez, которая уточняет полученное решение по формуле (9) с заданной точностью. На рис. 4 представлен график решения. На рис. 5 представлены результаты решения и проведено сравнение полученного решения с точным. Как видим, полученное решение с заданной точностью совпадает с точным решением.

- х0 начальное значеник хо
- xk конечное значение отрезка интегрирования уравнения
- у0 знфачение у в точке хо
- n число точек интегрирования
- h шаг интегрирования
- eps оценка погрешности вычислений
- f правая часть уравнения

$$
x0 := 0 \t xk := 20 \t y0 := 40 \t n := 10 \t eps := 0.001
$$
  

$$
f(x,y) := x^2 \cdot \sin(x) - 3 \cdot y
$$
  
Euler
$$
(x0, xk, n, y0) := \begin{cases} x0 \leftarrow x0 \\ y0 \leftarrow y0 \\ h \leftarrow \frac{xk - x0}{n} \\ n \end{cases}
$$
  
for  $i \in 0... n - 1$   

$$
\begin{cases} x_{i+1} \leftarrow x_i + h \\ y_{i+1} \leftarrow y_i + h \cdot f(x_i, y_i) \\ Y^{(0)} \leftarrow x \\ Y \end{cases}
$$

Рис. 2 Фрагмент рабочего документа МАТНСАD с функцией, возвращающей решение лифференциального уравнения методом Эйлера

| Yrez :=                              | eps ←eps                                     |            |
|--------------------------------------|----------------------------------------------|------------|
| for $m \in 0.. 100000000$            | $m := 0, \frac{Yrez_1}{5} .. (2Yrez)_1$      |            |
| for $m \in 0.. 100000000$            | $(Yrez_1)$                                   |            |
| $y1 \leftarrow Euler(x0, xk, n, y0)$ | $(Yrez_0)$                                   | $(Yrez_0)$ |
| for $k \in 0.. n$                    | $n_k \leftarrow max( y1_k, 1 - y2_{2k}, 1 )$ |            |
| break if $max(r) < eps$              | 4                                            |            |
| $n1 := Yrez_1$                       | $Yrez_1 = 3.277 \times 10^5$                 |            |
| $y1 := Euler(x0, xk, n1, y0)$        | $10$                                         |            |
| $y2 := Euler(x0, xk, n1, y0)$        | $11$                                         |            |
| $y1 := Euler(x0, xk, n1, y0)$        | $16$                                         |            |
| $y2 := Euler(x0, xk, n1, y0)$        | $16$                                         |            |
| $x_k := 0... n1$                     | $18.561$                                     |            |
| $x_k := max( y1_k, 1 - y2_{2k}, 1 )$ | $18$                                         |            |
| $18$                                 | $1.343$                                      |            |
| $10$                                 | $1.343$                                      |            |
| $10$                                 | $1.343$                                      |            |
| $10$                                 | $1.343$                                      |            |
| $11$                                 | $$                                           |            |

Рис. 3 Фрагмент рабочего документа MATHCAD с функцией, уточняющей решение с заданной точностью

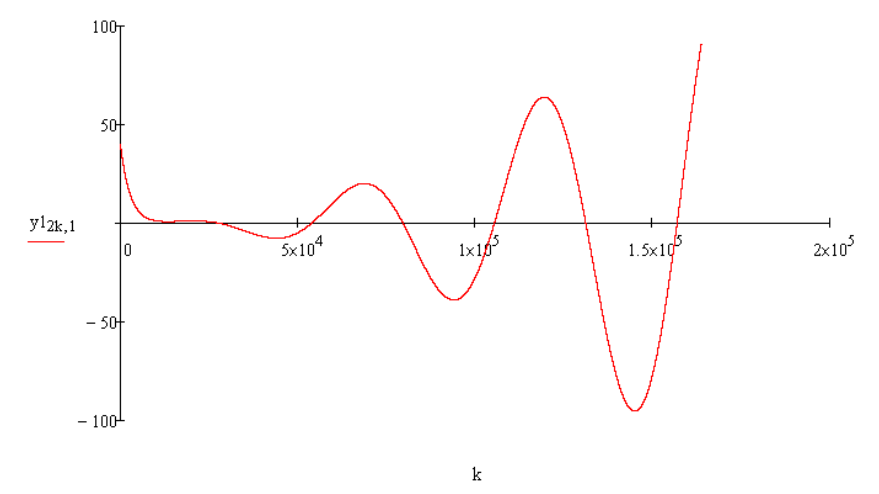

Рис. 4 Фрагмент рабочего документа MATHCAD с графиком решения

точное решение

 $x := 0..20$ 

|                                                                                                    |                |                      | $y_{\text{T}}(x) := \frac{10013 \cdot e^{-3x}}{250} - \frac{13 \cdot \cos(x)}{250} + \frac{9 \cdot \sin(x)}{250} - \frac{x^2 \cdot \cos(x)}{10} + \frac{3 \cdot x^2 \cdot \sin(x)}{10} + \frac{3 \cdot x \cdot \cos(x)}{25} - \frac{4 \cdot x \cdot \sin(x)}{25}$ |    |                      |           |  |
|----------------------------------------------------------------------------------------------------|----------------|----------------------|----------------------------------------------------------------------------------------------------|----|----------------------|-----------|--|
| $\label{eq:Ex} \mathbb{E}_{\mathbb{X}} \coloneqq \Big(\operatorname{Yrez}_0\Big) \frac{\mathbb{Y} \mathbb{r} \mathbb{e} \mathbb{z}_1}{10} \mathbb{X}, 1$<br>Решение методом Эйлера |                |                      |                                                                                                    |    |                      |           |  |
|                                                                                                    |                | $x = y_T(x) = E_x =$ |                                                                                                    |    | $x = y_T(x) = E_x =$ |           |  |
|                                                                                                    | 0              | 40                   | 40                                                                                                    | 11 | $-34.624$            | $-34.624$ |  |
|                                                                                                    | 1              | 2.125                | 2.125                                                                                                    | 12 | $-33.149$            | $-33.149$ |  |
|                                                                                                    | $\overline{2}$ | 1.02                 | 1.02                                                                                                    | 13 | 6.476                | 6.476     |  |
|                                                                                                    | 3              | 0.909                | 0.909                                                                                                    | 14 | 53.607               | 53.607    |  |
|                                                                                                    | 4              | $-2.409$             | $-2.409$                                                                                                    | 15 | 58.122               | 58.123    |  |
|                                                                                                    | 5              | $-7.013$             | $-7.013$                                                                                                    | 16 | 1.343                | 1.343     |  |
|                                                                                                    | 6              | $-5.575$             | $-5.575$                                                                                                    | 17 | $-73.368$            | $-73.368$ |  |
|                                                                                                    | 7              | 5.845                | 5.845                                                                                                    | 18 | $-90.862$            | $-90.863$ |  |
|                                                                                                    | 8              | 18.564               | 18.564                                                                                                    | 19 | $-17.708$            | $-17.708$ |  |
|                                                                                                    | 9              | 15.879               | 15.879                                                                                                    | 20 | 91.3                 | 91.3      |  |
|                                                                                                    | 10             | $-8.042$             | $-8.042$                                                                                                    |    |                      |           |  |

Рис. 5 Фрагмент рабочего документа MATHCAD - сравнение решения методом Эйлера с точным решением

Задание 1. Используя метод Эйлера получить численное решение дифференциального уравнения  $y' = f(x, y)$ , с начальным условием  $y(x_0) = y_0$  на интервале  $[x_0, x_k]$  с точностью *eps*. Построить график решения. Исходные данные представлены в таблице 1.

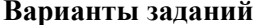

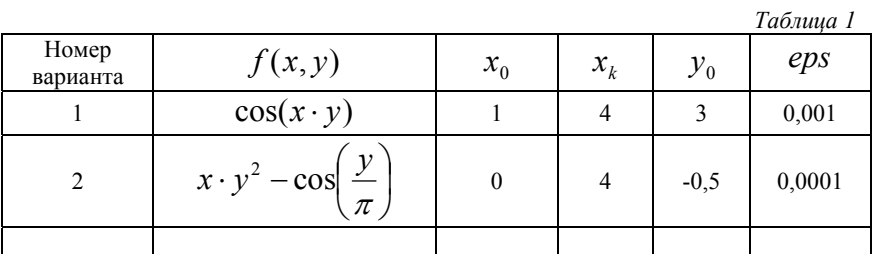

Продолжение таблицы 1

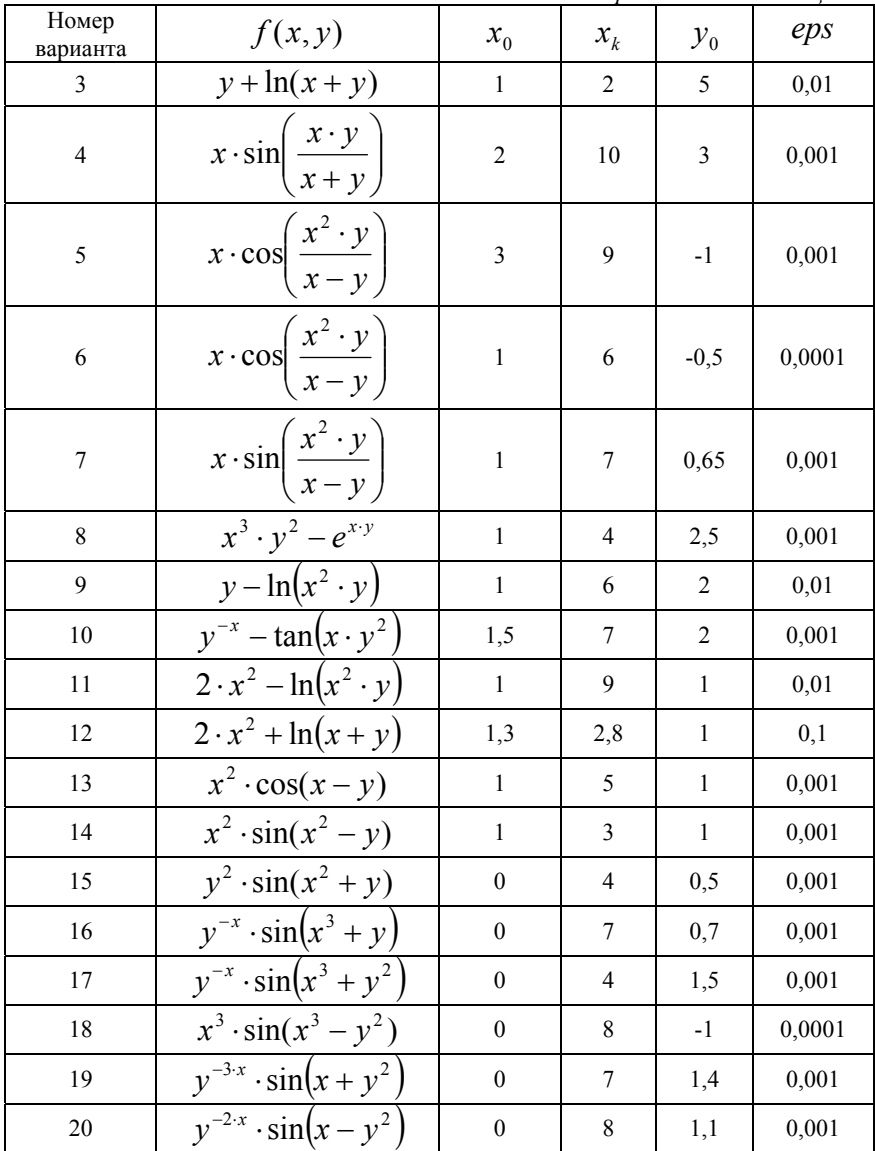

Метод Эйлера легко обобщается на случай нормальных систем дифференциальных уравнений. Пусть требуется найти решение системы дифференциальных уравнений

> $v'_1 = f_1(x, y_1, y_2, \ldots, y_n),$  $y'_2 = f_2(x, y_1, y_2, ..., y_n),$  $y'_n = f_n(x, y_1, y_2, \ldots, y_n),$

удовлетворяющее начальным условиям

$$
y_1(x_0) = y_{10}, y_2(x_0) = y_{20}, \dots, y_n(x_0) = y_{n0},
$$

или в векторной форме  $Y' = F(x, Y), Y(x_0) = Y_0$ ,

$$
Y(x) = \{y_1(x), y_2(x), \ldots, y_n(x)\}, Y_0 = \{y_{10}, y_{20}, \ldots, y_{n0}\}
$$

Приближенные значения  $y_k(x_i)$  в точках  $x_i$  вычисляются по формулам

$$
y_{ki} = y_{ki-1} + h f_k(x_{i-1}, y_{1(i-1)}, y_{2(i-1)}, \dots, y_{n(i-1)}), k = 1, 2, \dots, n; i = 1, 2, \dots
$$

Пример 2. Методом Эйлера на отрезке [0,3] с точностью  $eps = 0.001$  решить задачу Коши для системы дифференциальных уравнений

$$
\begin{cases}\n\frac{dy_1}{dx} = y_2, \\
\frac{dy_2}{dx} = e^{-x \cdot y_1}, \quad y_2(0) = 0.\n\end{cases}
$$

Построить график решения.

Результаты решения в математическом пакете MATHCAD представлены на рис. 6.

$$
x0 := 0 \text{ xk} := 3 \qquad y0 := \begin{pmatrix} 0 \\ 0 \end{pmatrix} \qquad f(x,y) := \begin{pmatrix} y_1 \\ e^{-xy_0} \end{pmatrix} \qquad n := 30 \qquad \text{eps} := 0.001
$$
\n
$$
Euler(x0, xk, n, y0) := \begin{pmatrix} x_0 \leftarrow x0 \\ y_0 \leftarrow y0 \end{pmatrix} \qquad \text{Yrez} := \begin{pmatrix} \text{eps} \leftarrow \text{eps} \\ \text{eps} \leftarrow \text{eps} \\ \text{for} \text{ m} \in 0..100000000 \\ 100000000 \end{pmatrix}
$$
\n
$$
h \leftarrow \frac{xk - x0}{n} \qquad \text{for} \text{ n} \in 0..n - 1 \qquad \text{if } k = 1 \text{ and } n = 0..1000000000 \qquad \text{if } k = 1 \text{ and } x(k) < x, k, n, y0)
$$
\n
$$
y_1 \leftarrow Euler(x0, xk, n, y0) \qquad y_2 \leftarrow Euler(x0, xk, n, y0) \qquad \text{if } k \leftarrow \max(|y1_{k,1} - y2_{2k,1}|) \right)
$$
\n
$$
Y_{1} \leftarrow y \qquad \text{if } k = 0..n \qquad \text{if } k \leftarrow \max(|y1_{k,1} - y2_{2k,1}|) \right)
$$
\n
$$
Y_{1} \leftarrow y \qquad \text{if } k = 1 \text{ and } y \leftarrow y \qquad \text{if } k = 1 \text{ and } y \leftarrow y \text{ and } y \leftarrow y
$$

Рис. 6 Рабочий документ MATHCAD – решение примера 2 методом Эйлера

 $\,1\,$ 

 $\sqrt{2}$ 

 $m<sub>3</sub>$  $\overline{\text{Yrez}_1}$   $\overline{3}$ 

 $0<sup>1</sup>$ 

 $\mathbf{a}$ 

2.37

2.721

1.17

1.171

Задание 2. Методом Эйлера на отрезке  $[x_0, x_k]$  с точностью ерѕ решить задачу Коши для системы дифференциальных уравнений

$$
\begin{cases}\ny_1' = f_1(x, y_1, y_2), & \begin{cases}\ny_1(x_0) = y_{10}, \\
y_2' = f_2(x, y_1, y_2), & \begin{cases}\ny_2(x_0) = y_{20}.\n\end{cases}\n\end{cases}
$$

Построить график решения. Исходные данные представлены в таблице 2.

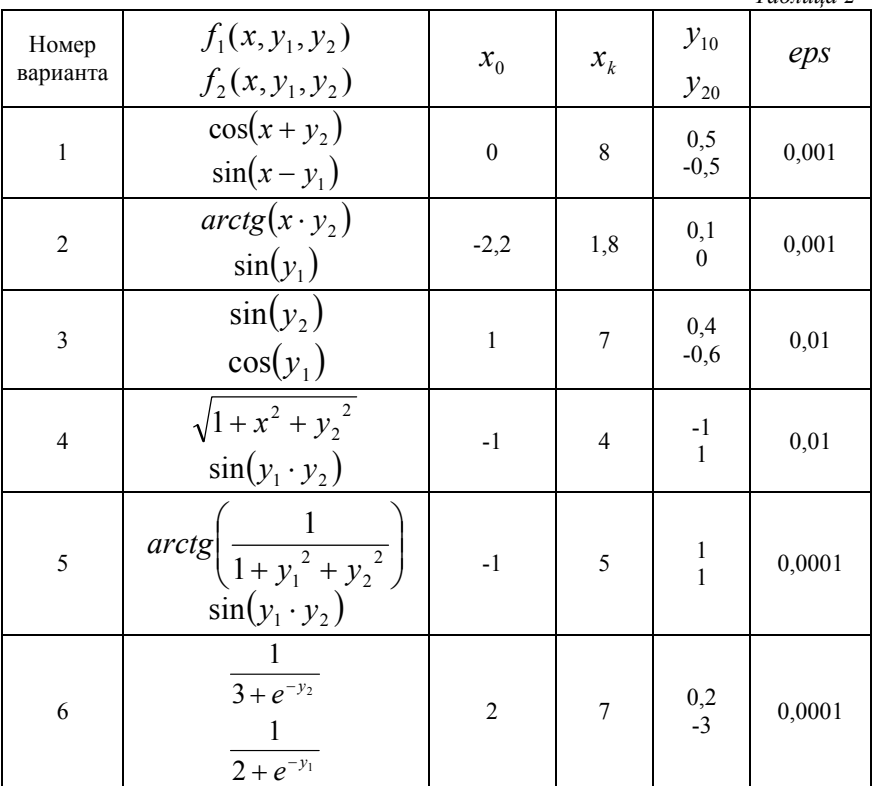

### Варианты заданий

 $Ta\delta$ 

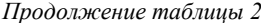

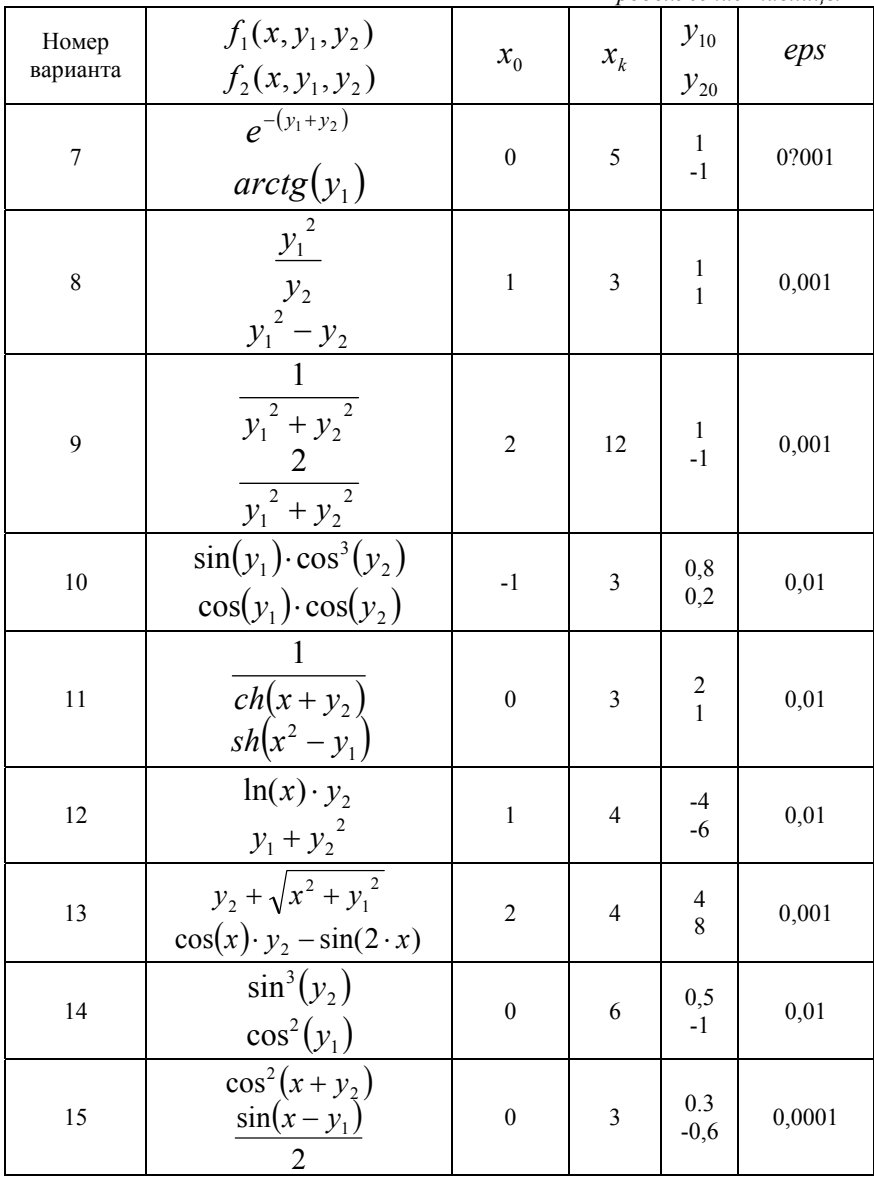

Продолжение таблицы 2

| Номер<br>варианта | $f_1(x, y_1, y_2)$<br>$f_2(x, y_1, y_2)$                                   | $x_{0}$        | $x_k$          | $y_{10}$<br>$y_{20}$         | eps    |
|-------------------|----------------------------------------------------------------------------|----------------|----------------|------------------------------|--------|
| 16                | $\frac{\cos(x+y_2^2)}{x^2}$<br>$ln(x)$ ·sin <sup>3</sup> $(x - y_1)$       | $\mathbf{1}$   | 6              | 0.2<br>$-0,5$                | 0,01   |
| 17                | $ln(x+2) \cdot y_2^2$<br>$sin(x-y_1^2)$                                    | $\mathbf{1}$   | $\overline{3}$ | $\frac{-1}{1}$               | 0,001  |
| 18                | $\sin(x) \cdot e^{-x \cdot y_1}$<br>$\cos(y_2) \cdot e^{-\frac{x}{y_1^2}}$ | $\mathbf{1}$   | 6              | $0,2$<br>$0,5$               | 0,0001 |
| 19                | $x+y_1$<br>$e^{y_1+y_2}$<br>$y_1 - x_1$<br>$e^{y_1+y_2}$                   | $\overline{2}$ | $\overline{4}$ | $\mathbf{1}$<br>$-1$         | 0,01   |
| 20                | $\arctg\left(\frac{1}{1+y_1^2}\right)$<br>$\cos^4(y_1 \cdot y_2)$          | $-2$           | 5              | $\mathbf{1}$<br>$\mathbf{1}$ | 0,0001 |

#### ЛАБОРАТОРНАЯ РАБОТА № 2

Тема: «Метод Рунге-Кутта четвертого порядка».

Цель - сформировать у магистрантов представление о применении дифференциальных уравнений в различных областях; привить умение решать задачу Коши для дифференциального уравнения  $y' = f(x, y)$  на отрезке [a, b] при заданном начальном условии  $y_0 = y(x_0)$ методом Рунге-Кутта, развить навыки проверки полученных результатов с помощью прикладных программ.

#### Теоретические сведения

Пусть требуется найти приближенное решение дифференциального уравнения  $\frac{dy(x)}{dx} = f(x, y)$ , удовлетворяющее начальному условию  $v(x_0) = v_0$ . Численное решение задачи построении таблицы приближенных значений состоит  $\mathbf{B}$  $y_1, y_2, ..., y_n$  решения уравнения  $y(x)$  в точках  $x_1, x_2, ..., x_n$ . Точки  $x_1, x_2, ..., x_n$  - узлы сетки. Используем систему равноотстоящих узлов. Величина  $h$  - шаг сетки  $(h > 0)$ .

Методом Рунге-Кутта обычно называют одношаговый метод четвертого порядка, относящийся к широкому классу методов типа Рунге-Кутта. В этом методе величины  $v_{i+1}$  вычисляют по следующим формулам:

$$
y_{i+1} = y_i + \left(\frac{1}{6}\right) \cdot (k_1 + 2k_2 + 2k_3 + k_4),
$$
  
\n
$$
k_1 = hf(x_i, y_i), \qquad k_2 = hf\left(x_i + \frac{h}{2}, y_i + \frac{k_1}{2}\right)
$$
(10)  
\n
$$
k_3 = hf\left(x_i + \frac{h}{2}, y_i + \frac{k_2}{2}\right) \qquad k_4 = hf(x_i + h, y_i + k_3).
$$

Погрешность метода на одном шаге сетки равна  $Ch^4$ , но на практике оценить величину  $C$  обычно трудно. При оценке погрешности используют правило Рунге. Для этого проводят вычисления сначала с шагом  $h$ , а затем – с шагом  $h/2$ . Если  $v_i^{(h)}$  приближение, вычисленное с шагом  $h$ , а  $y_{2i}^{(h/2)}$  - с шагом  $h/2$ , то справедлива оценка

$$
\left| y_{2i}^{(h/2)} - y(x_{2i}) \right| \le \frac{16}{15} \left| y_{2i}^{(h/2)} - y_i^{(h)} \right|.
$$
 (11)

За оценку погрешности вычислений с шагом  $h/2$  вместо оценки (11) можно принять величину

$$
\max \frac{\left| y_i^{(h)} - y_{2i}^{(h/2)} \right|}{15}.
$$
 (12)

Решим пример 1 из лабораторной работы 1 методом Рунге-Кутта. Результаты представим на рис. 7. Сначала задаются начальные значения, число точек интегрирования, правая часть дифференциального уравнения и функция RungeKutta(x0,xk,n,y0), решающая это уравнение по формулам (10). Затем задается функция Үгеz, которая уточняет полученное решение по формуле (12) с заланной точностью.

Как видим результаты вычислений по методу Рунге-Кутта, также совпали с точным решением, как и с помощью метода Эйлера. Однако, для того чтобы это совпадение произошло по методу Рунге-Кутта нам пришлось умешать шаг в 2048 раз меньше, чем с помощью метода Эйлера, что приводит к уменьшению ошибки округления и значительной экономии машинного времени.

Задание 3. Используя метод Рунге-Кутта получить численное решение дифференциального уравнения  $y' = f(x, y)$ , с начальным условием  $y(x_0) = y_0$  на интервале  $[x_0, x_k]$  с точностью ерѕ . Построить график решения. Исходные данные представлены в таблице 1 из лабораторной работы № 1. Сравнить результаты решения. Сделать выводы.

x0 := 0 xk := 20 y0 := 40 n := 10 eps := 0.001 f(x,y) = x<sup>2</sup> sin(x) = 3 y  
\nRungeKutta(x0, xk, n, y0) := 
$$
\begin{vmatrix} xy < -x0 \\ xy < -y0 \\ h < \frac{xk - x0}{n} \end{vmatrix}
$$
  
\nfor i = 0, n = 1  
\nfor i = 0, n = 1  
\nfor i = 0, n = 1  
\n $\begin{vmatrix} x_{i+1} < -x_{i} + h \\ k_{i+1} < -k_{i} + h \\ k_{i+1} < -k_{i} + h \\ k_{i+1} < -k_{i} + h \\ k_{i+1} < -k_{i} + h \\ k_{i+1} < -k_{i} + h \\ k_{i+1} < -k_{i} + h \\ k_{i+1} < -k_{i} + h \\ k_{i+1} < -k_{i} + h \\ k_{i} < -k_{i} + h \\ k_{i} < -k_{$ 

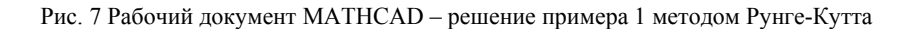

Метод Рунге-Кутта легко переносится на нормальные системы дифференциальных уравнений вида

$$
y'_{k}(x) = f_{k}(x, y_{1}, y_{2},..., y_{n}), \quad 1 \leq k \leq n,
$$

которые для краткости удобно записывать в векторной форме

$$
Y'(x) = F(x, Y),
$$
  
 
$$
Y = (y_1, y_2, ..., y_n), \quad F = (f_1, f_2, ..., f_n)
$$

Для получения расчетных формул методом Рунге-Кутта достаточно в формулах (7) заменить у и  $f(x, y)$  соответственно на  $Y$  и  $F(x, Y)$ , а коэффициенты  $k_i$  - на  $K_i$  ( $j = 1, 2, 3, 4$ ).

**Пример 3.** Методом Рунге-Кутта на отрезке  $[0,2]$  с точностью eps = 0,0000001 решить задачу Коши для системы дифференциальных уравнений

$$
\begin{cases}\n\frac{dy_1}{dx} = -y_2 + \sin(x \cdot y_3), \\
\frac{dy_2}{dx} = y_1^2, \\
\frac{dy_3}{dx} = -y_3 - y_1,\n\end{cases}\n\begin{cases}\ny_1(0) = 1, \\
y_2(0) = 0, \\
y_3(0) = 1.\n\end{cases}
$$

Построить график решения.

Результаты решения в математическом пакете МАТНСАD представлены на рис. 8.

x0 := 0 xk := 2 
$$
eps
$$
 = 0.0000001 n := 10 f(x, y) =  $\begin{bmatrix} -y_1 + sin(x \cdot y_2) \\ (y_0)^2 \\ -y_2 - y_0 \end{bmatrix}$  y0 :=  $\begin{bmatrix} 1 \\ 0 \\ 1 \end{bmatrix}$   
\nRungeKutta(x0, xk, n, y0) :=  $\begin{bmatrix} x_0 \leftarrow y0 \\ y_0 \leftarrow y0 \end{bmatrix}$   
\n $\begin{aligned} + & \frac{xk - x0}{n} \\ - & \frac{xk - x0}{n} \end{aligned}$   
\nfor i ∈ 0...n - 1  
\n $\begin{bmatrix} x_{i+1} \leftarrow x_{i} + h \\ x_{i+1} \leftarrow h \cdot f(x_{i}, y_{i}) \end{bmatrix}$   
\n $\begin{bmatrix} x_{i+1} \leftarrow x_{i} + h \\ x_{i+1} \leftarrow h \cdot f(x_{i}, y_{i}) \end{bmatrix}$   
\n $\begin{bmatrix} x_{i+1} \leftarrow x_{i} + h \\ x_{i+1} \leftarrow h \cdot f(x_{i} + h, y_{i} + k^{2} \right) \\ x_{i+1} \leftarrow h \cdot f(x_{i} + h, y_{i} + k^{2} \right) \\ x_{i+1} \leftarrow h \cdot f(x_{i} + h, y_{i} + k^{2} \right) \end{bmatrix}$   
\n $\begin{aligned} + & \frac{1}{2}x_{i+1} + \frac{1}{2}x_{i+1} \\ x_{i+1} \leftarrow x_{i+1} + \frac{1}{2}x_{i+1} \\ x_{i+1} \leftarrow x_{i+1} + \frac{1}{2}x_{i+1} \\ x_{i+1} \leftarrow x_{i+1} + \frac{1}{2}x_{i+1} \\ x_{i+1} \leftarrow x_{i+1} + \frac{1}{2}x_{i+1} \\ x_{i+1} \leftarrow x_{i+1} + \frac{1}{2}x_{i+1} \\ x_{i+1} \leftarrow x_{i+1} + \frac{1}{2}x_{i+1} \\ x_{i+1} \leftarrow x_{i+1} + \frac{1}{2}x_{i+1} \\ x_{i+1} \leftarrow x_{i+1} \\ x_{i+1} \leftarrow x_{i+1} \\ x_{i+1} \leftarrow x_{i+1} \\ x_{i$ 

Рис. 8 Рабочий документ MATHCAD - решение примера 3 методом Рунге-Кутта

**Задание 4.** Методом Рунге-Кутта на отрезке  $[x_0, x_k]$  с точностью eps = 0,000001 решить задачу Коши для системы дифференциальных уравнений

$$
\begin{cases}\ny_1' = f_1(x, y_1, y_2, y_3), \\
y_2' = f_2(x, y_1, y_2, y_3), \\
y_3' = f_3(x, y_1, y_2, y_3), \\
y_4(x_0) = y_{20}.\n\end{cases}
$$

Построить график решения. Исходные данные представлены в таблице 3.

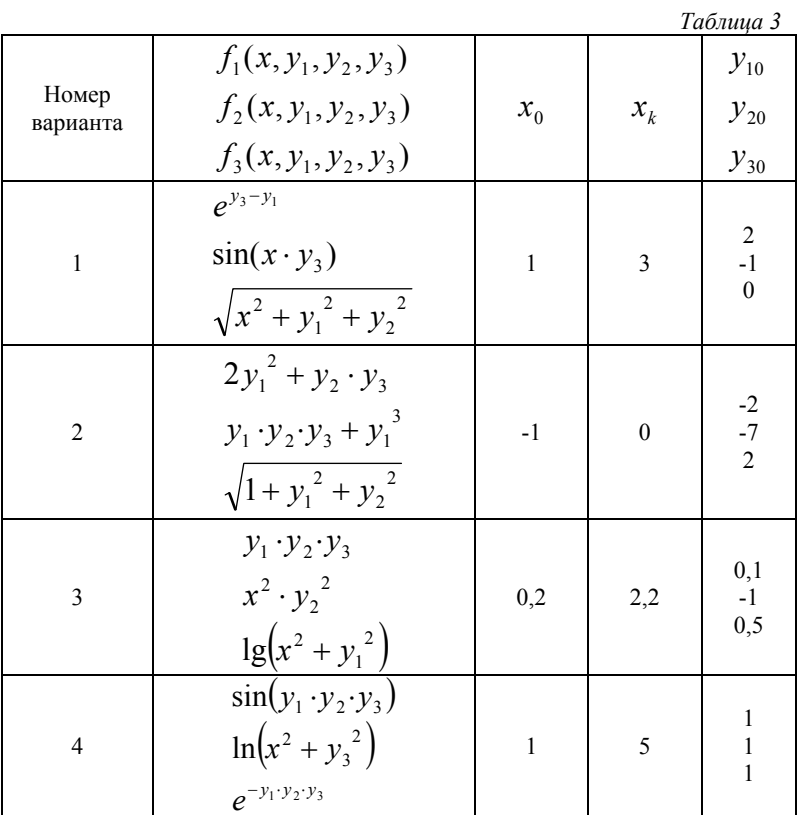

#### Варианты заданий

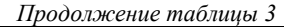

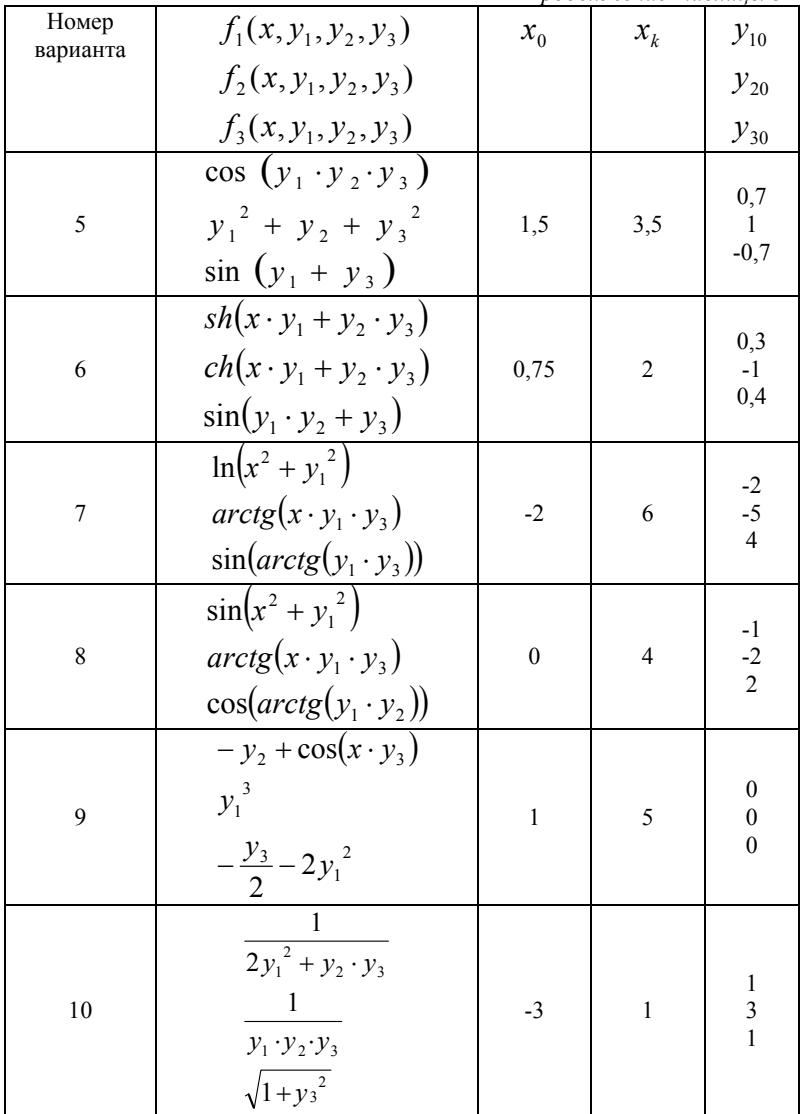

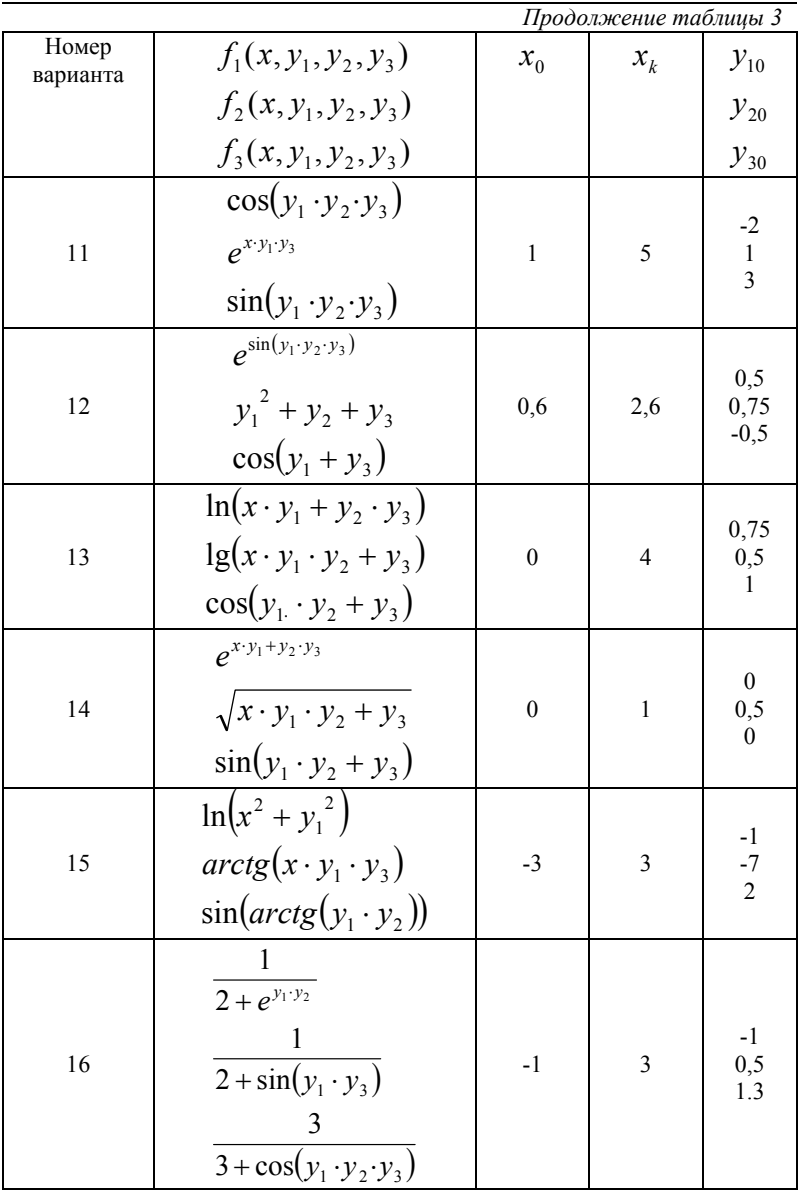

|                   |                                       |                                  | 11рооолжение таолицы э |                                                  |
|-------------------|---------------------------------------|----------------------------------|------------------------|--------------------------------------------------|
| Номер<br>варианта | $f_1(x, y_1, y_2, y_3)$               | $x_0$                            | $x_{k}$                | $y_{10}$                                         |
|                   | $f_1(x, y_1, y_2, y_3)$               |                                  |                        | $y_{20}$                                         |
|                   | $f_3(x, y_1, y_2, y_3)$               |                                  |                        | $y_{30}$                                         |
|                   | $\sqrt{x^2 + y_2^2}$                  |                                  |                        |                                                  |
| 17                | $e^{arctg(x \cdot y_1 \cdot y_3)}$    | $-4$                             | $\overline{2}$         | $-3$<br>6<br>$-4$                                |
|                   | $cos(arctg(y_1 \cdot y_3))$           |                                  |                        |                                                  |
|                   | $e^{x \cdot y_1 \cdot y_2 \cdot y_3}$ |                                  |                        |                                                  |
|                   |                                       |                                  | 2,2                    | 0,1                                              |
| 18                | $\sqrt{x^2 + y_2^2}$                  | 0,9                              |                        | $0,2$<br>$0,3$                                   |
|                   | $\cos(x^2 + y_3^2)$                   |                                  |                        |                                                  |
|                   | $\sqrt[4]{y_1 \cdot y_2 \cdot y_3}$   |                                  |                        |                                                  |
| 19                | $\sqrt[3]{x \cdot y_1 \cdot y_3}$     | $\overline{2}$<br>$\overline{4}$ |                        | $\begin{array}{c} 2 \\ 0 \\ 3 \end{array}$       |
|                   | $sin(y_1 \cdot y_2 \cdot y_3)$        |                                  |                        |                                                  |
|                   | $-y_2 + \sin(x \cdot y_3)$            |                                  |                        |                                                  |
| 20                | $y_1^3$                               | 5<br>$\mathbf{1}$                |                        | $\boldsymbol{0}$<br>$\mathbf{1}$<br>$\mathbf{1}$ |
|                   | $-y_3-y_1^2$                          |                                  |                        |                                                  |

*Продолжение таблицы 3* 

#### ЛАБОРАТОРНАЯ РАБОТА №3

Тема: «Краевая залача (граничная залача».

Цель - сформировать у магистрантов представление о применении дифференциальных уравнений в различных областях; привить умения решать краевую задачу для дифференциального уравнения

$$
\frac{d^2y}{dx^2} = f\left(x, y, \frac{dy}{dx}\right)
$$
 на отрезке  $[a, b]$  при заданных краевых

условиях  $y(x_0) = y_0$  и  $y(x_k) = y_1$ . методом стрельбы и конечноразностным методом, развить навыки проверки полученных результатов с помощью прикладных программ.

### Теоретические сведения

#### Метол стрельбы

Суть метода заключена в многократном решении задачи Коши для приближенного нахождения решения краевой задачи.

Пусть надо решить краевую задачу (3), (4) на отрезке  $[x_0, x_1]$ . Вместо исходной задачи формулируется задача Коши с уравнением (3) и с начальными условиями

$$
y(x_0) = y_0
$$
  
\n
$$
y'(x_k) = \theta
$$
 (13)

где  $\theta$  - некоторое значение тангенса угла наклона касательной к решению в точке  $x = x_0$ .

Положим сначала некоторое начальное значении параметру  $\theta = \theta_0$ , после чего решим каким-либо методом задачу Коши (1), (2). Пусть  $y = y_0(x, y_0, \theta_0)$  решение этой задачи на интервале  $[x_0, x_1]$ , тогда сравнивая значение функции  $y_0(x_k, y_0, \theta_0)$  со значением  $y_1$  в отрезка можно получить информацию для правом конце корректировки угла наклона касательной к решению в левом конце отрезка. Решая задачу для нового значения  $\theta = \theta_1$ , получим другое

решение со значением  $y_1(x_k, y_0, \theta_1)$  на правом конце. Таким образом, значение решения на правом конце  $y(x_k, y_0, \theta)$  будет функцией одной переменной  $\theta$ . Задачу можно являться сформулировать таким образом: требуется найти такое значение переменной  $\theta^*$ , чтобы решение  $y(x_k, y_0, \theta^*)$  в правом конце отрезка совпало со значением  $y_1$  из (13). Другими словами, решение исходной задачи эквивалентно нахождению корня уравнения

$$
\Phi(\theta) = 0,\tag{14}
$$

 $\text{Eig} \ \Phi(\theta) = y(x_k, y_0, \theta) - y_1.$ 

Уравнение (13) является «алгоритмическим» уравнением, так как левая часть его задается с помощью алгоритма численного решения соответствующей задачи Коши. Но методы решения уравнения (14) аналогичны метолам решения нелинейных уравнений. Следует заметить, так как невозможно вычислить производную функции  $\Phi(\theta)$ , то вместо метода Ньютона следует использовать метод секущих, в котором производная от функции заменена ее разностным аналогом. Данный разностный аналог легко вычисляется по двум приближениям, например  $\theta_i$  и  $\theta_{i+1}$ . Следующее значение искомого корня определяется по соотношению

$$
\theta_{j+2} = \theta_{j+1} - \frac{\theta_{j+1} - \theta_j}{\Phi(\theta_{j+1}) - \Phi(\theta_j)} \Phi(\theta_{j+1}).
$$
\n(15)

Итерации по формуле (15) выполняются до удовлетворения заланной точности.

Итак. если лана краевая задача. например,  $\bf{B}$ вышеприведенной формулировке, то в методе стрельбы она заменяется задачей Коши для того же уравнения (15) но с начальными условиями

$$
y(x_0) = y_0, \qquad \left. \frac{dy}{dx} \right|_{x=x_0} = k = tg\theta. \tag{16}
$$

Здесь  $y(x_0)$  – точка, которая является началом кривой решения  $y(x)$  дифференциального уравнения,  $\theta$  – угол наклона касательной к этой кривой в начальной точке.

Считая решение задачи Коши зависящим от начального  $\frac{dy}{dx}\Big|_{x=x} = t g \theta$ , будем подбирать такое значение  $\theta$ , при условия котором кривая решения  $y(x)$  в точке  $x_k$  даст совпадающий с (13) результат  $y(x_k) = y_1$ . Если это условие будет выполнено, то решение залачи Коши совпалет с решением краевой залачи.

Применительно к описанному подходу называние "метод стрельбы" вполне оправдано, поскольку в нем производится как бы "пристрелка" по углу наклона кривой  $y(x)$  в начальной точке.

Чтобы сократить количество попыток при поиске решения  $y(x)$ , применяют различные стратегии подбора параметра  $\theta$ . Например, при использовании метода половинного деления действуют следующим образом. Вначале выполняют два пробных расчета при значениях параметра  $\theta$  равных  $\theta_1$  и  $\theta_2$ . Эти значения выбирают таким образом, чтобы при  $\theta = \theta_1$  решение давало в точке  $x = x_k$  "перелет", то есть  $y(x_k) > y_1$ , а при  $\theta = \theta_2$  – "недолет", то есть  $y(x_k) < y_1$ .

Далее, используя в начальном условии (20) значение  $\theta_3 = (\theta_1 + \theta_2)/2$ , вновь численно решают задачу Коши. Из трех полученных решений отбрасывают то, которое дает в точке  $x = x_k$ наибольшее отклонение от  $y_1$ . Затем от двух оставшихся значений параметра  $\theta$  находят среднее  $\theta_{\alpha}$  и вновь выполняют с этим значением расчет.

описанного процесса прекращают, Повторение когла разность двух последовательно найденных значений  $\theta$  станет меньше некоторого заданного малого числа или достаточно малым

будет отклонение  $y(x_k)$  от  $y_1$ . Подобный алгоритм может быть построен и с использованием метода Ньютона.

**Пример 4.** Методом стрельбы на отрезке  $[0,1]$  с точностью  $eps = 0.0001$  решить краевую задачу для дифференциального уравнения второго порядка

$$
\frac{d^2 y(x)}{dx^2} = e^x + \sin(y), \quad y(0) = 1, \quad y(1) = 2.
$$

Построить график решения.

Результаты решения в математическом пакете МАТНСАD представлены на рис. 9-12.

х0 и xk - начальное и конечное значение отрезка интегрирования а - значение у в точке х0 bk - значениеу в точке xk b1 и b2 - два пристрелочных значений n - число точек интегрирования eps - погрешность вычислений f(x,y) - вектор\_определяющий\_правую\_часть\_уравнения  $x0 := 0$  xk = 1 eps = 0.0001 n = 10 f(x,y) =  $\begin{pmatrix} y1 \\ x + \sin(y0) \end{pmatrix}$ 

 $a := 1$  bk = 2 b1 = 1 b2 = 0.8

Рис. 9. Фрагмент рабочего документа MATHCAD - решение примера 5 методом стрельбы (задание исходных данных)

$$
RK(x0, xk, n, a, b1) := \begin{cases} x_0 \leftarrow x0 \\ a \leftarrow a \\ b1 \leftarrow b1 \\ y_0 \leftarrow \begin{pmatrix} a \\ b1 \end{pmatrix} \\ h \leftarrow \frac{x k - x0}{n} \\ \text{for } i \in 0.. n - 1 \\ x_{i+1} \leftarrow x_i + h \\ k1_i \leftarrow h \cdot f(x_i, y_i) \\ k2_i \leftarrow h \cdot f \left( x_i + \frac{h}{2}, y_i + \frac{k1_i}{2} \right) \\ k3_i \leftarrow h \cdot f \left( x_i + \frac{h}{2}, y_i + \frac{k2_i}{2} \right) \\ k4_i \leftarrow h \cdot f \left( x_i + h, y_i + k3_i \right) \\ y_{i+1} \leftarrow y_i + \frac{1}{6} \cdot (k1_i + 2 \cdot k2_i + 2 \cdot k3_i + k4_i) \\ y_i \leftarrow x \\ Y^{(1)} \leftarrow y \\ Y \end{cases}
$$

Рис. 10 Фрагмент рабочего документа MATHCAD – решение примера 4 методом стрельбы (функция, возвращающая решение исходного уравнения методом Рунге-Кутта)

$$
\begin{array}{l} \mathsf{Firing}(x0,xk,n,b1,b2) \mathrel{\mathop:}= \left.\begin{pmatrix} \theta \leftarrow \begin{pmatrix} b1 \\ b2 \end{pmatrix} \end{pmatrix}\right.\\ \left.\begin{pmatrix} \mathsf{RK}(x0,xk,n,a,b1)_{n,1} \end{pmatrix}_{0} \right] \end{array}\right]\\ \text{for } m \in 0..~10\\ \left.\begin{pmatrix} \theta_{m+2} \leftarrow \theta_{m+1} - \frac{\theta_{m+1} - \theta_{m}}{F_{m+1} - F_{m}} \cdot \left( F_{m+1} - bk \right) \right. \\ \left.\begin{pmatrix} \theta_{m+2} \leftarrow \theta_{m+1} - \frac{\theta_{m+1} - \theta_{m}}{F_{m+1} - F_{m}} \cdot \left( F_{m+1} - bk \right) \right. \\ \left.\begin{pmatrix} \theta_{m+2} \leftarrow \left( \mathsf{RK}(x0,xk,n,a,\theta_{m+2})_{n,1} \right)_0 \right. \\ \left.\begin{pmatrix} F_{m+2} \leftarrow \left( \mathsf{RK}(x0,xk,n,a,\theta_{m+2})_{j,1} \right)_0 \end{pmatrix} \right. \\ \left.\begin{pmatrix} x_j \leftarrow \mathsf{RK}(x0,xk,n,a,\theta_{m+2})_{j,1} \right)_0 \\ \left.\begin{pmatrix} x_1/0 \rightarrow x \\ \leftarrow x \end{pmatrix} \end{array}\right. \\ \left.\begin{pmatrix} x_1/1 \rightarrow y \\ \left.\begin{pmatrix} x_1/1 \rightarrow y \\ \left.\begin{
$$

Рис. 11 Фрагмент рабочего документа MATHCAD – решение примера 4 методом стрельбы (функция, возвращающая решение краевой задачи)

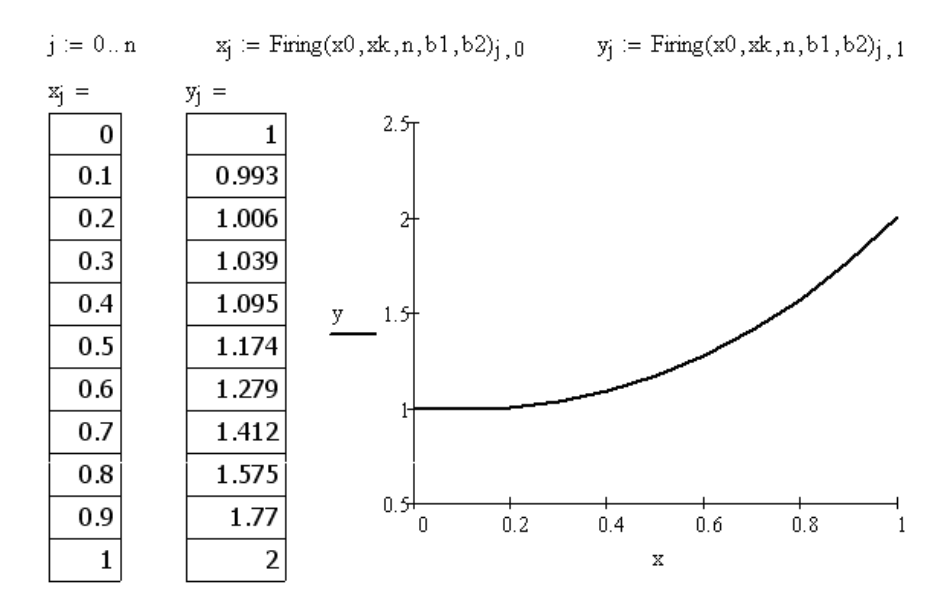

Рис. 12 Фрагмент рабочего документа MATHCAD - решение примера 5 методом стрельбы (числовое и графическое решение краевой задачи)

отрезке  $[x_0, x_k]$  с Задание 5. Методом стрельбы на  $eps = 0.001$ решить краевую точностью задачу ДЛЯ дифференциального уравнения второго порядка. Построить график решения.

#### Варианты заданий

#### Вариант 1.

 $y''(x) + 2 \cdot x \cdot \sin(y(x)) \cdot y'(x) + \ln(x+1) \cdot y(x) = x^3 \cdot \cos(y(x)),$  $y(x_0) = 0$ ,  $y(x_k) = 0$ ,  $x_0 = 0$ ,  $x_k = 3$ . Вариант 2.

$$
y''(x) + x^{2\cos\left(\frac{x}{4}\right)} \cdot y'(x) + \sin(y(x)) \cdot y(x) = \lg\left(\frac{x-1}{x+3}\right)
$$

 $y(x_0) = 4$ ,  $y(x_k) = -1$ ,  $x_0 = 4$ ,  $x_k = 10$ .

## **Вариант 3.**

$$
y''(x) + \sqrt{x^4 + 2 \cdot x + 1} \cdot y(x) = \sin^2(2 \cdot y(x)),
$$
  
\n
$$
y(x_0) = -1, \quad y(x_k) = -3, \quad y''(x_0) = 3 \quad x_0 = 1, \quad x_k = 5.
$$
  
\n**Baymann 4.**  
\n
$$
y''(x) + 2 \cdot x \cdot \sin(y(x)) \cdot y'(x) + \ln(x+1) \cdot y(x) = x^3 \cdot \cos(y(x)),
$$
  
\n
$$
y(x_0) = 2,5, \quad y(x_k) = 1,5, \quad x_0 = -3, \quad x_k = 2.
$$
  
\n**Baymann 5.**  
\n
$$
y''(x) + \frac{6 \cdot x}{\sin(x)} \cdot y'(x) + tg(x) \cdot y(x) = x \cdot \cos(y(x)),
$$
  
\n
$$
y(x_0) = 4, \quad y(x_k) = 2, \quad x_0 = -1,5, \quad x_k = 1,5.
$$

# **Вариант 6.**

$$
y''(x) + Arsh(x) \cdot y'(x) + 3 \cdot x^2 \cdot y(x) = \cos\left(\frac{x}{5}\right) + \sin(5 \cdot y(x)),
$$
  
\n
$$
y(x_0) = 0, \quad y(x_k) = 1, \quad x_0 = -3, \quad x_k = 4.
$$
  
\n**Baymann 7.**  
\n
$$
y''(x) + e^x \cdot \cos(y(x)) \cdot y'(x) + [\lg(x+6) + \sin(y(x))] \cdot y(x) =
$$
  
\n
$$
= x^2 + \cos(y(x)),
$$
  
\n
$$
y(x_0) = 0, \quad y(x_k) = 0, 5, \quad x_0 = 0, \quad x_k = 3.
$$
  
\n**Bapnarr 8.**  
\n
$$
y''(x) + ch(x) \cdot y'(x) + [\ln(\sin(x+2)) + \sin(y(x))] \cdot y(x) =
$$
  
\n
$$
= x^2 \cos(y(x)),
$$
  
\n
$$
y(x_0) = 1, \quad y(x_k) = 1, \quad x_0 = -4, \quad x_k = 0.
$$
  
\n**Bapnarr 9.**  
\n
$$
y''(x) + \left[\frac{2}{x} + y(x)\right] \cdot y'(x) + \sin(x) \cdot y^2(x) = \sqrt{x^2 + 4} + y(x),
$$

 $(x_0) = 4$ ,  $y(x_k) = 2$ ,  $x_0 = 4$ ,  $x_k = 6$ .  $y(x_0) = 4$ ,  $y(x_k) = 2$ ,  $x_0 = 4$ ,  $x_k$ 

# **Вариант 10.**   $y(x_0) = 2$ ,  $y(x_k) = 3$ ,  $x_0 = 1$ ,  $x_k = 3$ .  $y''(x) + x^4 \cdot y'(x) + 2 \cdot x^3 \cdot \sin(y(x) + 1) \cdot y(x) = e^{x \cdot \cos(y(x))},$

# **Вариант 11.**

$$
y''(x) + [6 \cdot x^3 + \cos(y(x))] \cdot y'(x) + cth\left(\frac{1}{x+1}\right) \cdot y(x) =
$$
  
= ln(x - 2) + sin(y(x)),  

$$
y(x_0) = 3, \quad y(x_k) = 4, \quad x_0 = 15, \quad x_k = 2.5.
$$

## **Вариант 12.**

$$
y''(x) + \cos\left(y(x) + \frac{4}{x+1}\right)y'(x) + e^{\cos(y(x))} \cdot y(x) =
$$
  
\n
$$
= \frac{x^2}{x+1} + \sin^2(y(x)),
$$
  
\n
$$
y(x_0) = 8, \quad y(x_k) = 0, \quad x_0 = 0, \quad x_k = 8.
$$
  
\n**8a**риант 13.  
\n
$$
y''(x) + x \cdot \cos(x + y(x)) \cdot y'(x) + e^{\sin(4x+y(x))} \cdot y(x) =
$$
  
\n
$$
= \sqrt{x^3 + 2 \cdot x^2 + 1} + \sin^2(y(x)),
$$
  
\n
$$
y(x_0) = 2, \quad y(x_k) = 2, \quad x_0 = 1, \quad x_k = 3.
$$

Bapuarr 14.  
\n
$$
y''(x) + [4 \cdot x + \cos^3(y(x))] \cdot y'(x) +
$$
\n
$$
+ [1 + \sqrt{|\sin(x + y(x)) + 3|}] \cdot y(x) = \frac{1}{x + 5} \cdot \sin(y(x)),
$$
\n
$$
y(x_0) = 0, \quad y(x_k) = 0, \quad x_0 = -2, \quad x_k = 2.
$$

# **Вариант 15.**

$$
y''(x) + \ln(x + 2) \cdot y'(x) + x^2 \cdot \cos(y(x) + 2) \cdot y(x) =
$$
  
\n
$$
= \sqrt[3]{x^2 + 2} + \sin^3(y(x)),
$$
  
\n
$$
y(x_0) = 3, \quad y(x_k) = 2, \quad x_0 = 8, \quad x_k = 10.
$$
  
\n**Bayu** and 16.  
\n
$$
y''(x) + [3 \cdot x + \sin(y(x))] \cdot y'(x) + x^3 \cdot \lg(3 \cdot x) \cdot y(x) =
$$
  
\n
$$
= 3 \cdot e^{3x} + \cos(3 \cdot y(x)),
$$
  
\n
$$
y(x_0) = 1, \quad y(x_k) = 6, \quad x_0 = 0,5, \quad x_k = 3,5.
$$
  
\n**Bayu** and 17.  
\n
$$
y''(x) + \frac{x + 1}{y(x) + 3} \cdot y'(x) + [tg(x) + \cos(y(x))] \cdot y(x) =
$$
  
\n
$$
= e^x + \cos^3[y(x)] + 1]
$$
  
\n
$$
y(x_0) = 3, \quad y(x_k) = 3, \quad x_0 = -1,5, \quad x_k = 1,5.
$$
  
\n**Bayu** and 18.  
\n
$$
y''(x) + y'(x) + [\cos(y(x) + \cos(x))] \cdot y(x) =
$$
  
\n
$$
= x^2 \cdot e^x + \sin(2 \cdot y(x)),
$$
  
\n
$$
y(x_0) = -20, \quad y(x_k) = 200, \quad x_0 = 1, \quad x_k = 4.
$$
  
\n**Bayu** and 19.  
\n
$$
y''(x) + \sqrt{x^2 + 4 \cdot x + 7} \sin[4 \cdot y(x)] \cdot y'(x) +
$$
  
\n
$$
+ \begin{bmatrix} e^{\sin(\frac{x}{2})} + \cos[y(x)] \\ e^{\sin(\frac{x}{2})} + \cos[y(x)] \end{bmatrix} \cdot y(x) = \frac{x^2 + 1}{y(x) - 3},
$$
  
\n
$$
y(x_0) = 0, \quad y(x_k) = 0, \quad x_0 = 4, \quad x_k = 8.
$$
  
\n

#### Конечно-разностный метод решения краевой задачи

Рассмотрим двухточечную краевую задачу для линейного дифференциального уравнения второго порядка на отрезке  $[x_0, x_k]$ 

$$
\frac{d^2y}{dx^2} + p(x)\frac{dy}{dx} + q(x)y = f(x)
$$
\n(17)

$$
y(x_0) = y_0, \quad y(x_k) = y_1.
$$
 (18)

Введем разностную сетку на отрезке  $[x_0, x_k]$  $i = 0, 1, ..., n$ ,  $h = |x_k - x_0|/n$ . Решение задачи (17), (18) будем искать в виде сеточной функции  $y^{(h)} = \{y_i, i = 0, 1, ..., n\}$ , предлагая, что решение существует и единственно. Введем разностную аппроксимацию производных следующим образом:

$$
\begin{aligned}\n\left. \frac{dy}{dx} \right|_{i} &= \frac{y_{i+1} - y_{i-1}}{2h} + O(h^2), \\
\left. \frac{d^2u}{dx^2} \right|_{i} &= \frac{y_{i+1} - 2y_i + y_{i-1}}{h^2} + O(h^2),\n\end{aligned}
$$
\n(19)

Подставляя аппроксимации производных из (19) в (17), (18) получим систему уравнений для нахождения  $y_i$ :

$$
\begin{cases}\ny_0 = y_{x_0} \\
\frac{y_{i+1} - 2y_i + y_{i-1}}{h^2} + p(x_i) \frac{y_{i+1} - y_{i-1}}{2h} + q(x_i) y_i = f(x_i), \\
y_n = y_{x_k} \\
i = 1, ..., n-1\n\end{cases}
$$
\n(20)

Приводя подобные и учитывая, что при задании граничных условий первого рода два неизвестных  $y_0, y_n$  уже фактически определены, получим систему линейных алгебраических уравнений с трех диагональной матрицей коэффициентов

$$
\begin{aligned}\n&\left(-2 + h^2 q\ (x_1)\right)y_1 + \left(1 + \frac{p(x_1)h}{2}\right)y_2 = h^2 f(x_1) - \left(1 - \frac{p_1(x_1)h}{2}\right)y_{x_0} \\
&\left(1 - \frac{p(x_k)h}{2}\right)y_{i-1} + \left(-2 + h^2 q(x_k)\right)y_i + \right. \\
&+ \left(1 + \frac{p(x_k)h}{2}\right)y_{i+1} = h^2 f(x_k) \qquad \qquad i = 2, \dots, n-2 \\
&\left(1 - \frac{p(x_{n-1})h}{2}\right)y_{n-1} + \left(-2 + h^2 q(x_{n-1})\right)y_{n-1} = \\
&= h^2 f(x_{n-1}) - \left(1 + \frac{p(x_{n-1})h}{2}\right)y_{x_k}\n\end{aligned} \tag{21}
$$

Для системы (21) при достаточно малых шагах сетки *h* и  $q(x_k)$  < 0 выполнены условия преобладания диагональных элементов

$$
|-2+h^2q(x_k)|>|1-\frac{p(x_k)h}{2}|+|1+\frac{p(x_k)h}{2}|,
$$

что гарантирует устойчивость счета и корректность применения метода прогонки для решения этой системы.

В случае использования граничных условий второго и третьего рода аппроксимация производных проводится с помощью односторонних разностей первого и второго порядков.

$$
\begin{aligned}\n\frac{dy}{dx}\Big|_{0} &= \frac{y_{1} - y_{0}}{h} + O(h);\\
\frac{dy}{dx}\Big|_{n} &= \frac{y_{n} - u_{n-1}}{h} + O(h)\\
\frac{dy}{dx}\Big|_{0} &= \frac{-3y_{0} + 4y_{1} - y_{2}}{2h} + O(h^{2});\\
\frac{dy}{dx}\Big|_{n} &= \frac{y_{n-2} - 4y_{n-1} + 3y_{n}}{2h} + O(h^{2})\n\end{aligned} \tag{23}
$$

 $\mathbf{B}$ случае использования формул  $(22)$ линейная алгебраическая система аппроксимирует дифференциальную задачу в целом только с первым порядком (из-за аппроксимации в граничных точках), однако сохраняется трех диагональная структура матрицы коэффициентов. В случае использования формул (23) второй порядок аппроксимации сохраняется везде, но матрица линейной системы не трех диагональная.

Алгоритм метода прогонки состоит из нескольких шагов. определяют коэффициенты уравнений Предварительно вила (разностная схема)

$$
A_i y_{i-1} + C_i y_i + B_i y_{i+1} = F_i , \quad i = 1, 2, ..., n-1
$$
 (24)

$$
\text{rate } A_i = \frac{1}{h^2} - \frac{p_i}{2h}, \quad B_i = \frac{1}{h^2} + \frac{p_i}{2h}, \quad C_i = q_i - \frac{2}{h^2}, \quad F_i = f_i.
$$

Затем находят прогоночные коэффициенты по формулам (прямая прогонка):

$$
v_i = \frac{-B_i}{C_i + A_i v_{i-1}}, \quad \mu_i = \frac{F_i - A_i \mu_{i-1}}{C_i + A_i v_{i-1}}, \quad i = 1, 2, ..., n-1,
$$
\n(25)

$$
v_0 = \frac{\frac{\beta_0}{2h} \left(3 - \frac{C_1}{B_1}\right)}{\alpha_0 + \frac{\beta_0}{h} \left(2 + \frac{A_1}{2B_1}\right)}, \quad \mu_0 = \frac{\gamma_0 + \frac{\beta_0 F_1}{2h B_1}}{\alpha_0 + \frac{\beta_0}{h} \left(2 + \frac{A_1}{2B_1}\right)},
$$

Значения прогоночных коэффициентов на правой границе определяются из краевых условий по формулам

$$
v_n = \frac{\frac{\beta_1}{h} \left( \frac{C_{n-1}}{2 A_{n-1}} + 2 \right)}{\alpha_1 + \frac{\beta_1}{2 h} \left( 3 - \frac{B_{n-1}}{A_{n-1}} \right)}, \quad \mu_n = \frac{\gamma_1 - \frac{\beta_1 F_{n-1}}{2 h A_{n-1}}}{\alpha_1 + \frac{\beta_1}{2 h} \left( 3 - \frac{B_{n-1}}{A_{n-1}} \right)}
$$
(26)

После чего сеточная функция  $v<sub>n</sub>$  на правой границе определяется из выражения

$$
y_n = \frac{\mu_n + v_n \mu_{n-1}}{1 - v_n v_{n-1}}
$$
 (27)

Наконец, обратной прогонкой находят все значения сеточной функции

$$
y_i = v_i y_{i+1} + \mu_i, \quad i = n-1, n-2, \dots, 0. \tag{28}
$$

Таким образом, метод прогонки позволяет найти точное решение системы (21), значит, погрешность решения краевой задачи  $(17) - (18)$  определяется погрешностью разностной аппроксимации исходной задачи системой (21) и равна  $O(h)$ . Так как  $h = (x<sub>k</sub> - x<sub>0</sub>)/n$ , то, выбирая *n* достаточно большим, можно добиться уменьшения погрешности ценой увеличения объема вычислений при решении системы (21).

При практической оценке погрешности найденного решения обычно используют двойной пересчет и правило Рунге. Если  $y(x_i)$  точное значение решения в узле  $x_i$ , а  $y_i$  и  $\overline{y}_i$ -приближенные значения в том же узле, полученные соответственно с шагом  $h$  и  $h/2$ , то оценка погрешности решения  $v_i$  определяется формулой

$$
|\overline{y}_i - y(x_i)| \approx |y_i - \overline{y}_i|/3.
$$

Алгоритм метода прогонки реализован при решении примеров 5 и 6.

**Пример 5.** Методом прогонки на отрезке  $[0,8]$  с точностью  $eps = 0.001$  решить краевую задачу с граничными условиями первого рода для дифференциального уравнения второго порядка  $v''(x) + tg(x) \cdot v'(x) + \cos^2(x) \cdot v(x) = 0$ ,  $v(0) = 1$ ,  $v(8) = 10$ .

Построить график решения. Сравнить полученное решение с точным решением

$$
y(x) = \cos(\sin(x)) + C \cdot \sin(\sin(x)), C = \frac{(10 - \cos(\sin(8)))}{\sin(\sin(8))} = 11,309
$$

Результаты решения представлены на рис. 13-15.

Рис. 13 Фрагмент рабочего документа MATHCAD - решение примера 5 (задание ис. 15 ч ранных с функцией, возвращающей решение исходного уравнения<br>исходных данных с функцией, возвращающей решение исходного уравнения

$$
\begin{array}{ll}\n\text{Yrez} := & \text{eps} \leftarrow \text{eps} \\
\text{for } m \in 0..100 \\
& \text{for } m \in 0..100 \\
\text{for } k \in 0..n\n\end{array}\n\quad\n\begin{array}{ll}\n\text{CC} := \frac{10 - \cos(\sin(8))}{\sin(\sin(8))} = 11.309 \\
\text{Y1} \leftarrow \text{Programka(2n)} & \text{Yroumoe(x)} := \cos(\sin(x)) + \text{CC} \cdot \sin(\sin(x)) \\
\text{for } k \in 0..n & \text{Yrez1} = 640 \\
\text{r1} & \leftarrow \max\left(\frac{|y1_{k,1} - y2_{2k,1}|}{3}\right) & k := 0, \frac{\text{Yrez1}}{8} \dots (2 \text{Yrez1}) \\
\text{break if } \max(r) < \text{eps} \\
n \leftarrow 2 \cdot n \text{ otherwise} & \text{xx(k)} := \left(\text{Yrez0}\right)_{k,0} \quad y(k) := \left(\text{Yrez0}\right)_{k,1} \\
\text{y2} & & \text{x = Yroume(x)} = \text{xx(k)} = y(k) = \n\end{array}
$$

| 0   | 1        | 0   | 1        |
|-----|----------|-----|----------|
| 0.5 | 6.104    | 0.5 | 5.52     |
| 1   | 9.099    | 1   | 8.922    |
| 1.5 | 10.043   | 1.5 | 10.053   |
| 2   | 9.538    | 2   | 9.442    |
| 2.5 | 7.198    | 2.5 | 6.742    |
| 3   | 2.581    | 3   | 1.683    |
| 3.5 | $-2.947$ | 3.5 | $-4.112$ |
| 4   | $-7.038$ | 4   | $-8.217$ |
| 4.5 | $-8.818$ | 4.5 | $-9.922$ |
| 5   | $-8.683$ | 5   | $-9.796$ |
| 5.5 | $-6.572$ | 5.5 | $-7.76$  |
| 6   | $-2.158$ | 6   | $-3.301$ |
| 6.5 | 3.391    | 6.5 | 2.554    |
| 7   | 7.699    | 7   | 7.308    |
| 7.5 | 9.711    | 7.5 | 9.649    |
| 8   | 10       | 8   | 10       |

Рис. 14 Фрагмент рабочего документа MATHCAD – решение примера 5 методом прогонки (функция, уточняющая решение, числовое решение, сравнение с точным решением)

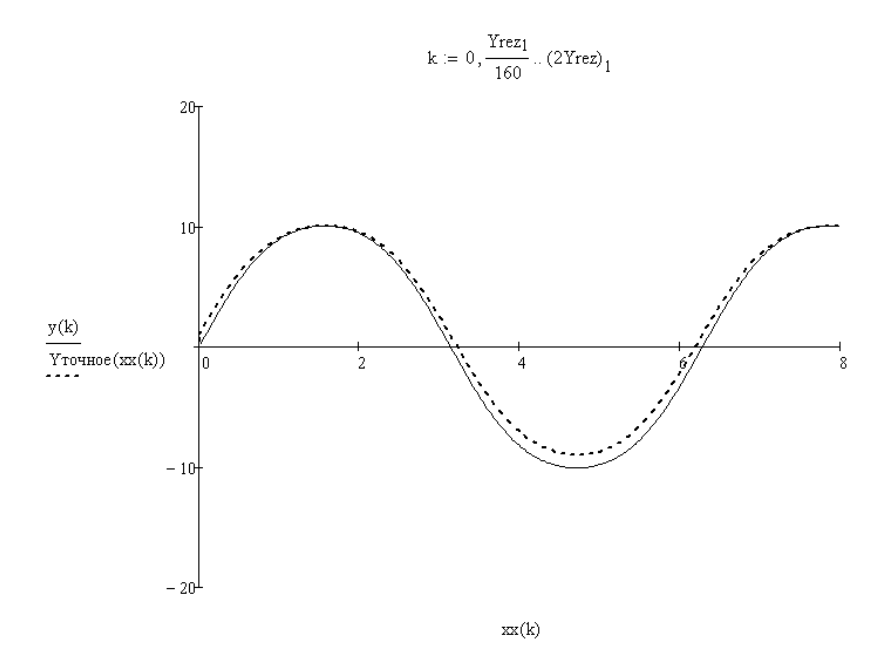

Рис. 15 Фрагмент рабочего документа MATHCAD – решение примера 5 методом прогонки (график решения, сравнение с точным решением)

**Пример 6.** Методом прогонки на отрезке  $[0,10]$  с точностью  $eps = 0.001$  решить краевую задачу с граничными условиями третьего рода для дифференциального уравнения второго порядка

$$
y''(x) + \frac{1}{x+1} \cdot y'(x) + x^2 \cdot y(x) = x^2 \cdot \ln(x+1),
$$
  
3y(0) +  $\frac{1}{2}y'(0) = 0.5$ , -0.4y(10) - 2y'(10) = -1.141.

Построить график решения. Сравнить полученное решение с точным решением  $y(x) = \ln(x+1)$ .

Результаты решения представлены на рис. 16.

 $f_{\mathbf{I}}(x) = \frac{1}{x+1}$   $f_{\mathbf{I}}(x) = x^2$   $f(x) = x^2 \cdot ln(x+1)$   $e_{\mathbf{P}}(x) = 0.001$  N1 = 11  $ORIGIN = 1$  $xk = 10$   $\alpha 0 = 3$   $\beta 0 = 0.5$   $y0 = 0.5$   $\alpha 1 = -0.4$   $\beta 1 = -2$   $y1 = -1.141$  $x0 = 0$ Progon(N1)  $=$  | n  $\leftarrow$  N1  $Yrez = |eps \leftarrow eps$  $n \leftarrow n-1$ for  $m \in 0..1000$ for me U..1000<br>  $y1 \leftarrow (Program(N1))$ <br>  $y2 \leftarrow (Program(N1))$ <br>
for ke 1..N1<br>  $n_k \leftarrow max \left( \frac{|y1_{k,2} - y2_{2k-1,2}|}{3} \right)$ <br>
break if max(r) < eps<br>
N1  $\leftarrow$  2·N1 – 1 otherwise<br>  $\left( y2 \right)$  $\left| h \leftarrow \frac{xk - x0}{n} \right|$  $\begin{vmatrix} r1 & \leftarrow & h^2 \\ r2 & \leftarrow & \frac{h}{2} \end{vmatrix}$  $\left| \begin{matrix} p_1 & \xleftarrow{\phantom{-}} \frac{-\beta \, 0}{\alpha \, 0 \cdot h - \beta \, 0} \\ q_1 & \xleftarrow{\phantom{-}} \frac{-\gamma \, 0 \cdot h \cdot p_1}{\beta \, 0} \end{matrix} \right. \right|$  $x \leftarrow x0$  $Yrez2 = 161$  $x = 0.0.5...10$ for  $i \in 2 \dots n$  $x(j) = (Yrez<sub>1</sub>)<sub>j,1</sub>$  $Y$ точное $(x) = ln(x + 1)$  $i1 \leftarrow i-1$  $j = 1,41...2 \cdot Y \cdot r \cdot z - 1$   $\text{M}(j) = (Y \cdot r \cdot z) \cdot j,2$  $x \leftarrow x + h$  $\begin{aligned} \mathbf{x} &\leftarrow \mathbf{x} + \mathbf{h} \\ \mathbf{t} &\leftarrow 1 - \mathbf{f}\mathbf{p}(\mathbf{x}) \cdot \mathbf{r} \\ \mathbf{p}_i &\leftarrow \frac{(\mathbf{t} - 2)}{\mathbf{f}\mathbf{q}(\mathbf{x}) \cdot \mathbf{r} \mathbf{1} + \mathbf{t} \cdot \mathbf{p}_i \mathbf{i} - 2} \\ \mathbf{q}_i &\leftarrow \left(\mathbf{f}(\mathbf{x}) \cdot \mathbf{r} \mathbf{1} - \mathbf{t} \cdot \mathbf{q}_i \mathbf{i}\right) \cdot \frac{\mathbf{p}_i}{\math$  $x(j) =$  $\overline{y}(j) =$  $2.992 \cdot 10^{-3}$  $|0|$ 1.25 0.812  $1.252$  $2.5$  $3.75$ 1.558 5 1.792  $p_{N1} \leftarrow 0$  $6.25$ 1.981  $q_{N1} \leftarrow \frac{\gamma \mathbf{1} \cdot \mathbf{h} + \beta \mathbf{1} \cdot q_n}{\alpha \mathbf{1} \cdot \mathbf{h} + \beta \mathbf{1} - \beta \mathbf{1} \cdot p_n}$  $7.5$  $2.14$ 8.75 2.277  $y_{N1} \leftarrow q_{N1}$ 10 2.398  $X_{N1} \leftarrow xk$ Ayr = An<br>
for j = 1.. n<br>  $i \leftarrow n - j + 1$ <br>  $i1 \leftarrow i + 1$ <br>  $j1 \leftarrow j + 1$ <br>  $j2 \leftarrow j + j + q$ <br>  $X_i \leftarrow x0 + h(i - 1)$ <br>  $X_i \leftarrow x0 + h(i - 1)$ <br>  $X_i \leftarrow x0$ <br>  $Y_i \leftarrow X$ <br>
(2)<br>  $Y_i \leftarrow X$  $\mathfrak{p}$  $1 REZ^{(2)} \leftarrow y$ io. REZ n.  $\overline{a}$ 4 6 8  $x(i)$ 

Рис. 16 Рабочий документ MATHCAD – решение примера 6 методом прогонки

Анализируя полученные решения, видим в примере 6 полное совпадение результатов, полученных методом прогонки, с точным решением, однако в примере 5 результаты, полученные методом прогонки, не на всем отрезке интегрирования совпадают с точным решением. Это происходит из-за того, что точным решением в примере 6 является функция, довольно медленно меняющаяся на промежутке интегрирования. В примере 5 на участках всем медленного изменения функции решение методом прогонки дает полное совпадение с точным решением, на участках быстрого изменения функции решение методом прогонки отклоняется от точного решения. Максимальное отклонение составило 22 %. Уменьшение шага даже в 1000 раз не позволило уменьшить это отклонение. Значит к численному решению, полученному методом прогонки, в местах быстрого изменения решения следует подходить с осторожностью.

**Задание 6.** Методом прогонки на отрезке  $[x_0, x_1]$  с  $eps = 0.001$ решить краевую точностью задачу ЛЛЯ дифференциального уравнения второго порядка. Построить график решения.

#### Варианты заданий

# Вариант 1.  $y''(x) - x \cdot y'(x) + (2 \cdot x + 1) \cdot y(x) = 0.8 \cdot x^2$  $y(x_0) - 0.5y'(x_0) = 1$ ,  $y'(x_k) = 2$ ,  $x_0 = 1$ ,  $x_k = 3$ .

Вариант 2.

$$
y''(x) - \frac{1}{4} \cdot \cos(x) \cdot y'(x) + \frac{2}{x} \cdot y(x) = x \cdot \sin(x),
$$
  
1.5y(x<sub>0</sub>) - y'(x<sub>0</sub>) = 0.6, 2y(x<sub>k</sub>) = 0.3, x<sub>0</sub> = 1, x<sub>k</sub> = 4

# Вариант 3.  $v''(x) - e^{-x^2} \cdot v'(x) + \cos(x) \cdot v(x) = x^2$  $1.5y(x_0) + 1.94y'(x_0) = 2.31$ ,  $y(x_k) + y'(x_k) = 0$ ,  $x_0 = -1$ ,  $x_k = 4$ .

### **Вариант 4.**

$$
y''(x) - e^{\sqrt{x}} \cdot y'(x) + \frac{x}{3} \cdot y(x) = x^3,
$$
  
 
$$
y(x_0) - 3.6y'(x_0) = 1, \ 0.43y(x_k) - 1.2y'(x_k) = 4, \ x_0 = 0.2, x_k = 6.2.
$$

### **Вариант 5.**

$$
y''(x) - x2 \cdot y'(x) - \frac{0.5}{x} \cdot y(x) = 2,
$$
  
2y(x<sub>0</sub>) + 3y'(x<sub>0</sub>) = 4, -0.2y'(x<sub>k</sub>) = 3.9, x<sub>0</sub> = 2, x<sub>k</sub> = 5.

# **Вариант 6.**

$$
y''(x) + x3 \cdot y'(x) + \ln(x) \cdot y(x) = 2 \cdot x + \sin(x),
$$
  

$$
y(x_0) = 2, \quad y(x_k) + y'(x_k) = 2, \quad x_0 = 1, x_k = 6.
$$

# **Вариант 7.**

$$
y''(x) + e^x \cdot y'(x) + \frac{x}{2} \cdot y(x) = x^2,
$$
  
\n
$$
y(x_0) - 1.2y'(x_0) = 0, \quad 2y(x_k) - 2.5y'(x_k) = -4, \quad x_0 = 1, x_k = 4.
$$

# **Вариант 8.**

$$
y''(x) + 2 \cdot \sin(x) \cdot y'(x) - 1.5 \cdot x \cdot y(x) = \frac{2}{x},
$$
  

$$
y'(x_0) = 1, \quad y(x_k) + 2y'(x_k) = 1, \quad x_0 = 1, x_k = 5.
$$

# **Вариант 9.**

$$
y''(x) + x \cdot \cos(x) \cdot y'(x) + \frac{2 \cdot \ln(x)}{x} \cdot y(x) = x \cdot \sin^2(x),
$$
  

$$
2y(x_0) - 2y'(x_0) = 1, \quad 3y(x_k) = 1, \quad x_0 = 2, x_k = 6.
$$

# **Вариант 10.**

$$
y''(x) + \cos^{2}(x) \cdot y'(x) + \frac{3}{x+4} \cdot y(x) = -x,
$$
  
-  $y(x_{0}) + 2y'(x_{0}) = 3$ ,  $-2y(x_{k}) + y'(x_{k}) = -4$ ,  $x_{0} = -2$ ,  $x_{k} = 2$ .

**Вариант 11.**   $y(x_0) - 0.5y'(x_0) = 2$ ,  $y(x_k) = 1$ ,  $x_0 = 0, x_k = 7$ .  $y''(x) - x \cdot y'(x) + 2 \cdot y(x) = x + 1,$ 

### **Вариант 12.**

$$
y''(x) + 2 \cdot x^2 \cdot y'(x) + \frac{1}{x} \cdot y(x) = x,
$$
  
\n
$$
2y(x_0) - y'(x_0) = 1, \quad y(x_k) = 3, \quad x_0 = 1, x_k = 8.
$$
  
\n**Вариант 13.**  
\n
$$
y''(x) + (x^3 + 2 \cdot x) \cdot y'(x) - 2 \cdot x \cdot y(x) = e^x, \quad x_0 = -1, x_k = 4,
$$
  
\n
$$
-y(x_0) - 3.5y'(x_0) = 4.6, \quad 1.6y(x_k) + 12.1y'(x_k) = 2.7.
$$

### **Вариант 14.**

$$
y''(x) + e^{-x} \cdot y'(x) + 3 \cdot x \cdot y(x) = \sin^3(x),
$$
  
1.1 $y(x_0) + 2.5y'(x_0) = -1$ , 2.6 $y(x_k) + y'(x_k) = 7.4$ ,  $x_0 = 1$ ,  $x_k = 8$ .

### **Вариант 15.**

$$
y''(x) - \frac{1}{2} \cdot y'(x) + \frac{3}{x+6} \cdot y(x) = 2 \cdot x^2,
$$
  

$$
y(x_0) + 2y'(x_0) = 0.6, \quad y(x_k) = 1, \quad x_0 = -3, x_k = 3.
$$

Bapuarr 16.  
\n
$$
y''(x) + 2 \cdot x^2 \cdot y'(x) + e^{-2x} \cdot y(x) = x,
$$
\n
$$
2y(x_0) - y'(x_0) = 11, \quad y(x_k) + y'(x_k) = 2, \quad x_0 = 1, x_k = 4.
$$

### **Вариант 17.**

$$
y''(x) + \frac{2}{x} \cdot y'(x) + e^{-3x} \cdot y(x) = x + 1,
$$
  

$$
y'(x_0) = 2, \quad y(x_k) - y'(x_k) = 3, \quad x_0 = 1, x_k = 3.
$$

### **Вариант 18.**

$$
y''(x) + \sin(x) \cdot y'(x) + \cos^2(x) \cdot y(x) = 2 \cdot x^2,
$$
  
1.2y(x<sub>0</sub>) + 3.1y'(x<sub>0</sub>) = 3.9, -y(x<sub>k</sub>) + 3.3y'(x<sub>k</sub>) = 4.2, x<sub>0</sub> = -3, x<sub>k</sub> = 1.

### **Вариант 19.**

$$
y''(x) + \frac{1}{x} \cdot y'(x) + 2 \cdot \ln(x) \cdot y(x) = x,
$$
  

$$
y(x_0) = 0.5, \quad 2y(x_k) + 3y'(x_k) = 1.2, \quad x_0 = 1, x_k = 5.
$$

### **Вариант 20.**

$$
y''(x) + e^x \cdot \cos(x) \cdot y'(x) + \frac{4}{x} \cdot y(x) = x \cdot \sin(x),
$$
  
2.1 $y(x_0) - 1.4y'(x_0) = 0.9$ , 1.7 $y(x_k) + 0.6y'(x_k) = 0.1$ ,  $x_0 = 1$ ,  $x_k = 4$ .

## **БИБЛИОГРАФИЧЕСКИЙ СПИСОК**

1. *Онокой Л.С.* Компьютерные технологии в науке и образовании: учебное пособие / Л.С. Онокой, В.М. Титов. - М.: ИД ФОРУМ: ИНФРА-М, 2019. 224 с. - (Высшее образование). ISBN 978-5-8199-0469-5. - Текст: электронный. - URL: https://znanium.com/catalog/product/1002715 (дата обращения: 21.10.2020).

2*. Калиткин Н.Н.* Численные методы / СПб.: Н.Н. Калиткин.- Издательство «БХВ-Петербург», 2011. 592 с.

3. *Макаров Е.Г.* Инженерные расчеты в Mathcad 15: Учебный курс. / Е.Г. Макаров. СПб. Издательство «Питер», 2011. 400 с.

4. *Егоров А.И.* Обыкновенные дифференциальные уравнения и система Maple: Учебное пособие / Егоров А.И. – М.: СОЛОН-Пр., 2016. 392 с.: ISBN 978-5-91359-205-7. - Текст: электронный. - URL: https://znanium.com/catalog/product/858610 (дата обращения: 21.10.2020).

# СОДЕРЖАНИЕ

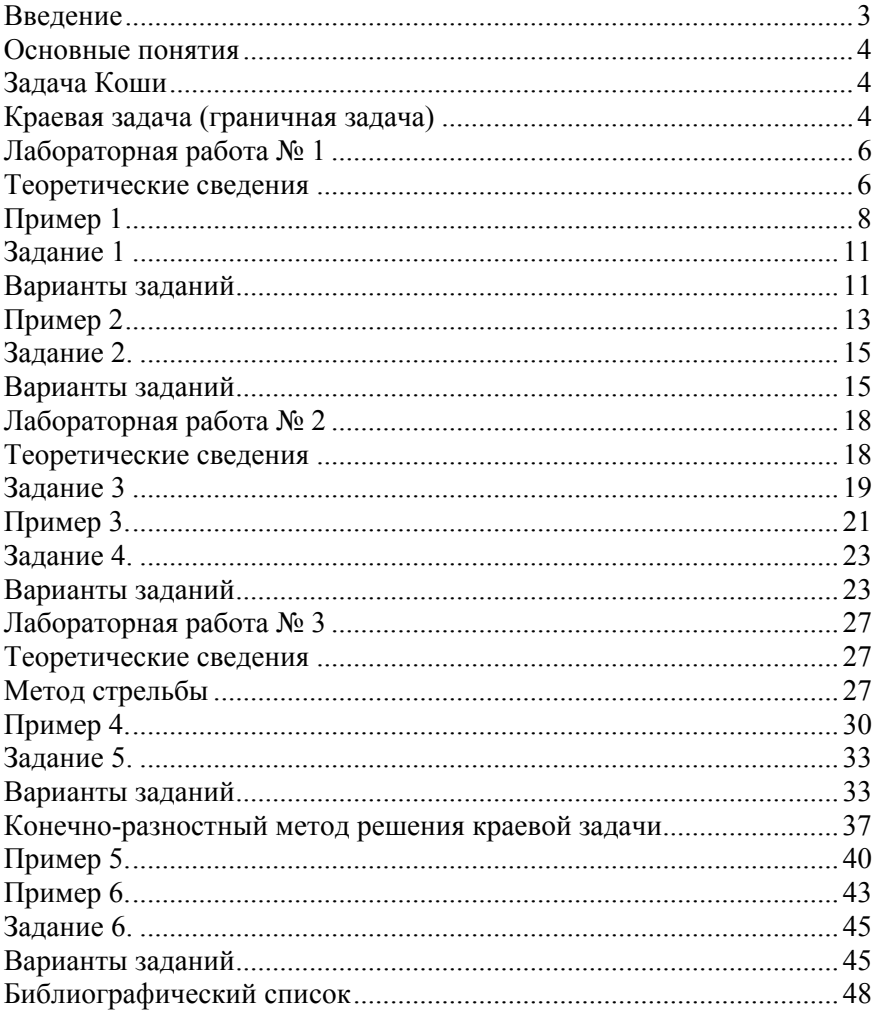